## GridWay DRMAA Library Reference Manual 5

Generated by Doxygen 1.5.1

Wed Feb 28 10:06:55 2007

# **Contents**

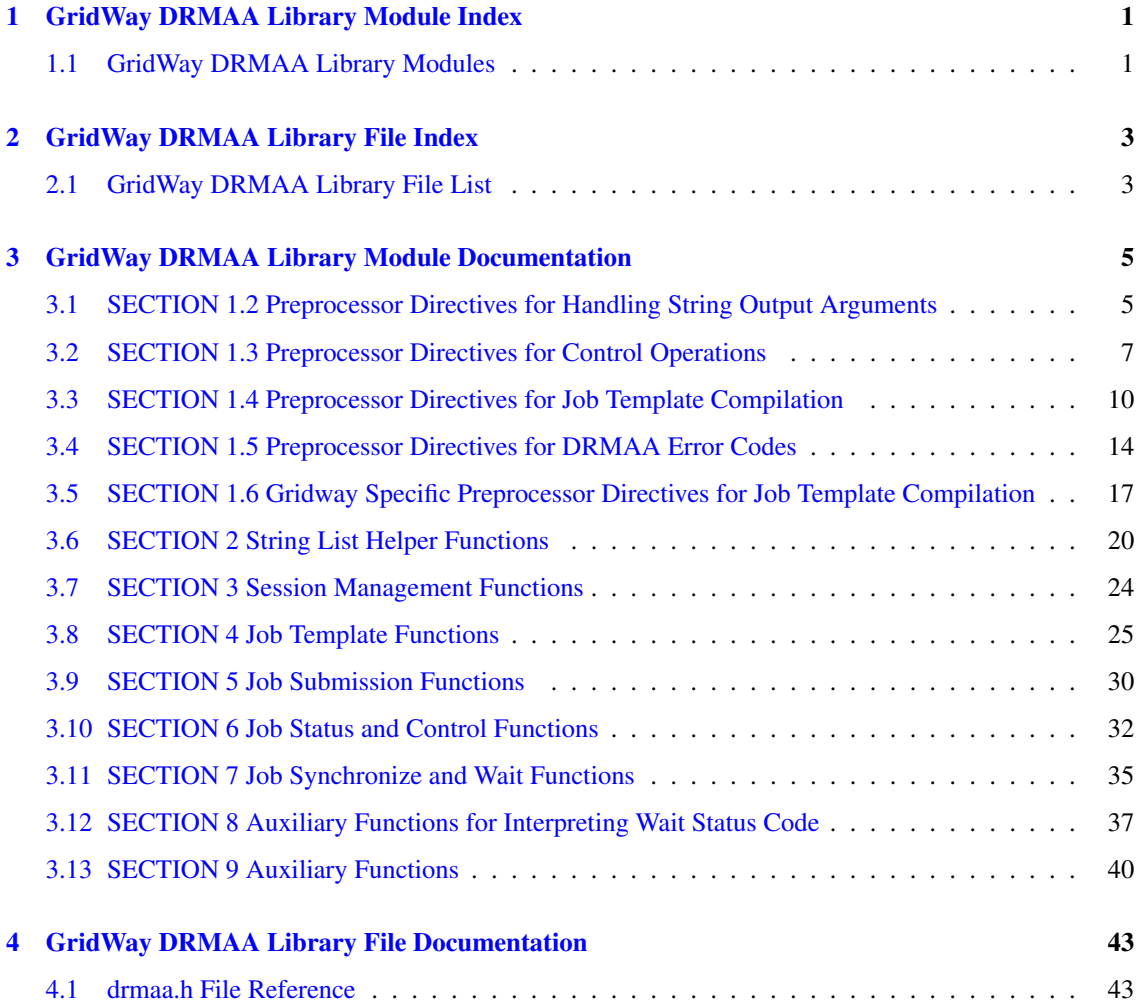

## <span id="page-4-0"></span>Chapter 1

# GridWay DRMAA Library Module Index

## <span id="page-4-1"></span>1.1 GridWay DRMAA Library Modules

Here is a list of all modules:

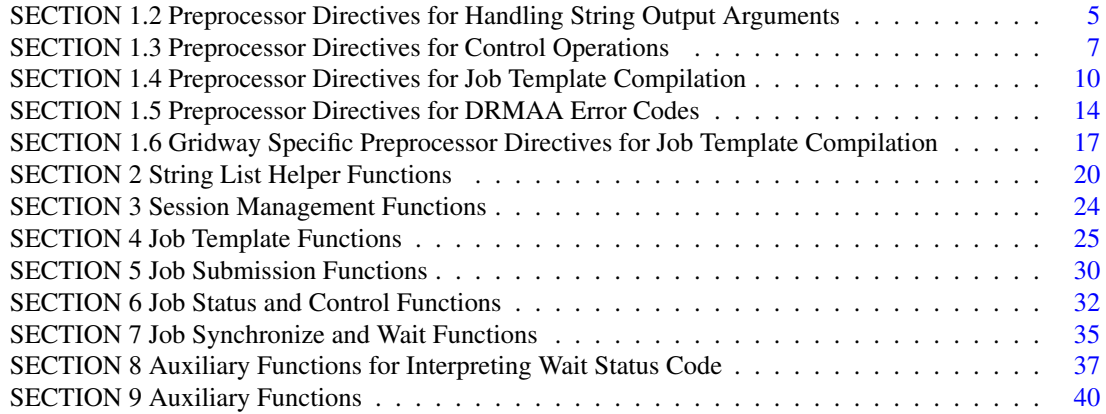

2 GridWay DRMAA Library Module Index

## <span id="page-6-0"></span>Chapter 2

# GridWay DRMAA Library File Index

## <span id="page-6-1"></span>2.1 GridWay DRMAA Library File List

Here is a list of all documented files with brief descriptions:

[drmaa.h](#page-46-1) . . . . . . . . . . . . . . . . . . . . . . . . . . . . . . . . . . . . . . . . . . . . . . . [43](#page-46-1)

4 GridWay DRMAA Library File Index

## <span id="page-8-6"></span><span id="page-8-0"></span>Chapter 3

# GridWay DRMAA Library Module Documentation

## <span id="page-8-1"></span>3.1 SECTION 1.2 Preprocessor Directives for Handling String Output Arguments

#### Defines

- #define [DRMAA\\_ATTR\\_BUFFER](#page-8-2) 1024
- #define [DRMAA\\_CONTACT\\_BUFFER](#page-8-3) 1024
- #define [DRMAA\\_DRM\\_SYSTEM\\_BUFFER](#page-8-4) 1024
- #define [DRMAA\\_DRMAA\\_IMPL\\_BUFFER](#page-8-5) 1024
- #define [DRMAA\\_ERROR\\_STRING\\_BUFFER](#page-9-0) 1024
- #define [DRMAA\\_JOBNAME\\_BUFFER](#page-9-1) 1024
- #define [DRMAA\\_SIGNAL\\_BUFFER](#page-9-2) 32

#### 3.1.1 Define Documentation

#### <span id="page-8-2"></span>3.1.1.1 #define DRMAA\_ATTR\_BUFFER 1024

Pre-defined buffer size for attribute variables which may be used in DRMAA programs in the creation of char∗ variables. The DRMAA\_ATTR\_BUFFER directive is the default length for attribute values (drmaa\_ attr\_values\_t) allocated by DRMAA functions.

#### <span id="page-8-3"></span>3.1.1.2 #define DRMAA\_CONTACT\_BUFFER 1024

<span id="page-8-4"></span>Pre-defined buffer size for contact string.

#### 3.1.1.3 #define DRMAA\_DRM\_SYSTEM\_BUFFER 1024

<span id="page-8-5"></span>Pre-defined buffer size for Distributed Resource Management System (DRMS) string.

#### <span id="page-9-3"></span>3.1.1.4 #define DRMAA\_DRMAA\_IMPL\_BUFFER 1024

<span id="page-9-0"></span>Pre-defined buffer size for drmaa\_impl string.

#### 3.1.1.5 #define DRMAA\_ERROR\_STRING\_BUFFER 1024

<span id="page-9-1"></span>Pre-defined buffer size for error string variables which may be used in DRMAA programs in the creation of char∗ error variables.

#### 3.1.1.6 #define DRMAA\_JOBNAME\_BUFFER 1024

<span id="page-9-2"></span>Pre-defined buffer size for the job identification string variables. Job identification should not be smaller than DRMAA\_JOBNAME\_BUFFER. If the size of the string passed is smaller the resultant job id string will be truncated. Note that for GridWay, JOBNAME strings length will not be greater than 5.

#### 3.1.1.7 #define DRMAA\_SIGNAL\_BUFFER 32

Pre-defined buffer size for the signal name returned by drmaa\_wtermsig

## <span id="page-10-6"></span><span id="page-10-0"></span>3.2 SECTION 1.3 Preprocessor Directives for Control Operations

#### Defines

- #define [DRMAA\\_TIMEOUT\\_WAIT\\_FOREVER](#page-12-0) -1
- #define [DRMAA\\_TIMEOUT\\_NO\\_WAIT](#page-12-1) 0
- #define [DRMAA\\_PS\\_UNDETERMINED](#page-11-0) 0x00
- #define [DRMAA\\_PS\\_QUEUED\\_ACTIVE](#page-11-1) 0x10
- #define [DRMAA\\_PS\\_SYSTEM\\_ON\\_HOLD](#page-11-2) 0x11
- #define [DRMAA\\_PS\\_USER\\_ON\\_HOLD](#page-12-2) 0x12
- #define [DRMAA\\_PS\\_USER\\_SYSTEM\\_ON\\_HOLD](#page-12-3) 0x13
- #define [DRMAA\\_PS\\_RUNNING](#page-11-3) 0x20
- #define [DRMAA\\_PS\\_SYSTEM\\_SUSPENDED](#page-11-4) 0x21
- #define [DRMAA\\_PS\\_USER\\_SUSPENDED](#page-12-4) 0x22
- #define [DRMAA\\_PS\\_USER\\_SYSTEM\\_SUSPENDED](#page-12-5) 0x23
- #define [DRMAA\\_PS\\_DONE](#page-11-5) 0x30
- #define [DRMAA\\_PS\\_FAILED](#page-11-6) 0x40
- #define [DRMAA\\_CONTROL\\_SUSPEND](#page-10-1) 0
- #define [DRMAA\\_CONTROL\\_RESUME](#page-10-2) 1
- #define [DRMAA\\_CONTROL\\_HOLD](#page-10-3) 2
- #define [DRMAA\\_CONTROL\\_RELEASE](#page-10-4) 3
- #define [DRMAA\\_CONTROL\\_TERMINATE](#page-10-5) 4
- #define [DRMAA\\_JOB\\_IDS\\_SESSION\\_ANY](#page-11-7) "DRMAA\_JOB\_IDS\_SESSION\_ANY"
- #define [DRMAA\\_JOB\\_IDS\\_SESSION\\_ALL](#page-11-8) "DRMAA\_JOB\_IDS\_SESSION\_ALL"

#### 3.2.1 Define Documentation

#### <span id="page-10-3"></span>3.2.1.1 #define DRMAA\_CONTROL\_HOLD 2

<span id="page-10-4"></span>HOLD signal. A job can be held if it is in the QUEUED\_ACTIVE state, and on SUCESS will enter the USER\_ON\_HOLD state.

#### 3.2.1.2 #define DRMAA\_CONTROL\_RELEASE 3

<span id="page-10-2"></span>RELEASE signal. Release a previously held job, only jobs in the USER\_ON\_HOLD state cen be released. On SUCCESS the job will enter the QUEUED\_ACTIVE state.

#### 3.2.1.3 #define DRMAA\_CONTROL\_RESUME 1

<span id="page-10-1"></span>RESUME signal. A previously stopped job will be resumed. If re-start files are provided the job will used them to re-start execution from the last checkpointing context.

#### 3.2.1.4 #define DRMAA\_CONTROL\_SUSPEND 0

<span id="page-10-5"></span>SUSPEND signal. A job will be stopped, and restart files transferred back to the client. These files if provided by the running job will be used on RESUME to re-start execution.

#### <span id="page-11-9"></span>3.2.1.5 #define DRMAA\_CONTROL\_TERMINATE 4

TERMINATE signal. The job will be killed, it execution can be synchronized through the [drmaa\\_wait\(\)](#page-38-1) and [drmaa\\_synchronize\(\)](#page-38-2) function calls. However, job rusage information will not be available and these functions will return DRMAA\_ERRNO\_NO\_RUSAGE.

#### <span id="page-11-8"></span>3.2.1.6 #define DRMAA\_JOB\_IDS\_SESSION\_ALL "DRMAA\_JOB\_IDS\_SESSION\_ALL"

<span id="page-11-7"></span>Pre-defined string used to refer to ALL the jobs submitted during a DRMAA session. Please note that "disposed" jobs will be removed from the job-list associated to the DRMAA session.

#### 3.2.1.7 #define DRMAA\_JOB\_IDS\_SESSION\_ANY "DRMAA\_JOB\_IDS\_SESSION\_ANY"

<span id="page-11-5"></span>Pre-defined string used to refer to ANY job submitted during a DRMAA session. Please note that "disposed" jobs will be removed from the job-list associated to the DRMAA session.

#### 3.2.1.8 #define DRMAA\_PS\_DONE 0x30

DONE Job state. Job has been completely executed and output files are available at the client. This state corresponds to the ZOMBIE state in the GridWay system. [drmaa\\_wait\(\)](#page-38-1) and [drmaa\\_synchronize\(\)](#page-38-2) calls on the job will return immediately. Also rusage information is available.

#### <span id="page-11-6"></span>3.2.1.9 #define DRMAA\_PS\_FAILED 0x40

<span id="page-11-1"></span>FAILED Job state. Job execution has failed, and the "on-failure" policy is to hold it on FAILED state. This state corresponds to the FAILED state in the GridWay system.

#### 3.2.1.10 #define DRMAA\_PS\_QUEUED\_ACTIVE 0x10

<span id="page-11-3"></span>QUEUED-ACTIVE Job state. The job has been successfully submitted and it is pending to be scheduled. This state corresponds to the PENDING state in the GridWay system.

#### 3.2.1.11 #define DRMAA\_PS\_RUNNING 0x20

RUNNING Job state. The job has been successfully scheduled and dispatched to a remote host.Please note that once submitted, the job can be in any of the execution states, namely: PROLOG (file stage-in), WRAPPER (execution), EPILOG (file stage-out) or MIGRATING (to another host).

#### <span id="page-11-2"></span>3.2.1.12 #define DRMAA\_PS\_SYSTEM\_ON\_HOLD 0x11

<span id="page-11-4"></span>SYSTEM-ON-HOLD Job state. The GridWay system does NOT DEFINE a SYSTEM-ON-HOLD state (currently), and so it will not be never returned by a  $d$ rmaa<sub>l</sub>job<sub>ps</sub>() call.

#### 3.2.1.13 #define DRMAA\_PS\_SYSTEM\_SUSPENDED 0x21

<span id="page-11-0"></span>SYSTEM-SUSPENDED Job state. The GridWay system does NOT DEFINE a SYSTEM-SUSPENDED state, and so it will not be never returned by a  $drmaa$  job  $ps()$  call.

#### <span id="page-12-6"></span>3.2.1.14 #define DRMAA\_PS\_UNDETERMINED 0x00

<span id="page-12-2"></span>UNDETERMINED Job state. An UNDETERMINED state can either be obtained due to a communication error with the GridWay daemon, or because the job has not been initialized yet.

#### 3.2.1.15 #define DRMAA\_PS\_USER\_ON\_HOLD 0x12

<span id="page-12-4"></span>USER-ON-HOLD Job state. The job has been held by the user. This state corresponds to the HOLD state in the GridWay system.

#### 3.2.1.16 #define DRMAA\_PS\_USER\_SUSPENDED 0x22

USER-SUSPENDED Job state. The job has been successfully stopped. This state corresponds to the STOPPED state in the GridWay system. Once stopped, restart files (if provided by the job) have been tranferred to the client.

#### <span id="page-12-3"></span>3.2.1.17 #define DRMAA\_PS\_USER\_SYSTEM\_ON\_HOLD 0x13

<span id="page-12-5"></span>USER-SYSTEM-ON-HOLD Job state. The GridWay system does NOT DEFINE a USER-SYSTEM-ONHOLD state, and so it will not be never returned by a [drmaa\\_job\\_ps\(\)](#page-36-0) call.

#### 3.2.1.18 #define DRMAA\_PS\_USER\_SYSTEM\_SUSPENDED 0x23

<span id="page-12-1"></span>USER-SYSTEM-SUSPENDED Job state. The GridWay system does NOT DEFINE a USER-SYSTEM-SUSPENDED state, and so it will not be never returned by a [drmaa\\_job\\_ps\(\)](#page-36-0) call.

#### 3.2.1.19 #define DRMAA\_TIMEOUT\_NO\_WAIT 0

<span id="page-12-0"></span>Pre-defined timeout to be used with [drmaa\\_wait\(\)](#page-38-1) and [drmaa\\_synchronize\(\)](#page-38-2) function calls. DRMAA\_-TIMEOUT\_NO\_WAIT, can be used to specify no timeout at all.

#### 3.2.1.20 #define DRMAA\_TIMEOUT\_WAIT\_FOREVER -1

Pre-defined timeout to be used with [drmaa\\_wait\(\)](#page-38-1) and [drmaa\\_synchronize\(\)](#page-38-2) function calls. DRMAA -TIMEOUT\_WAIT\_FOREVER, can be used to specify an undetermined amount of time.

## <span id="page-13-3"></span><span id="page-13-0"></span>3.3 SECTION 1.4 Preprocessor Directives for Job Template Compilation

#### Defines

- #define [DRMAA\\_REMOTE\\_COMMAND](#page-15-0) "drmaa\_remote\_command"
- #define [DRMAA\\_V\\_ARGV](#page-16-0) "drmaa\_v\_argv"
- #define [DRMAA\\_V\\_ENV](#page-16-1) "drmaa\_v\_env"
- #define [DRMAA\\_INPUT\\_PATH](#page-14-0) "drmaa\_input\_path"
- #define [DRMAA\\_OUTPUT\\_PATH](#page-15-1) "drmaa\_output\_path"
- #define [DRMAA\\_ERROR\\_PATH](#page-14-1) "drmaa\_error\_path"
- #define [DRMAA\\_WD](#page-16-2) "drmaa\_wd"
- #define [DRMAA\\_JOB\\_NAME](#page-14-2) "drmaa\_job\_name"
- #define [DRMAA\\_JS\\_STATE](#page-14-3) "drmaa\_js\_state"
- #define [DRMAA\\_SUBMISSION\\_STATE\\_ACTIVE](#page-15-2) "drmaa\_active"
- #define [DRMAA\\_SUBMISSION\\_STATE\\_HOLD](#page-15-3) "drmaa\_hold"
- #define [DRMAA\\_PLACEHOLDER\\_HD](#page-15-4) "\$drmaa\_hd\_ph\$"
- #define [DRMAA\\_PLACEHOLDER\\_INCR](#page-15-5) "\$drmaa\_incr\_ph\$"
- #define [DRMAA\\_PLACEHOLDER\\_WD](#page-15-6) "\$drmaa\_wd\_ph\$"
- #define [DRMAA\\_DEADLINE\\_TIME](#page-13-1) "drmaa\_deadline\_time"
- #define [DRMAA\\_DEADLINE\\_TIME](#page-13-1) "drmaa\_deadline\_time"
- #define [DRMAA\\_BLOCK\\_EMAIL](#page-13-2) "drmaa\_block\_email"
- #define [DRMAA\\_DURATION\\_HLIMIT](#page-14-4) "drmaa\_duration\_hlimit"
- #define [DRMAA\\_DURATION\\_SLIMIT](#page-14-5) "drmaa\_duration\_slimit"
- #define [DRMAA\\_JOB\\_CATEGORY](#page-14-6) "drmaa\_job\_category"
- #define [DRMAA\\_JOIN\\_FILES](#page-14-7) "drmaa\_join\_files"
- #define [DRMAA\\_NATIVE\\_SPECIFICATION](#page-15-7) "drmaa\_native\_specification"
- #define [DRMAA\\_START\\_TIME](#page-15-8) "drmaa\_start\_time"
- #define [DRMAA\\_TRANSFER\\_FILES](#page-16-3) "drmaa\_transfer\_files"
- #define [DRMAA\\_V\\_EMAIL](#page-16-4) "drmaa\_v\_email"
- #define [DRMAA\\_WCT\\_HLIMIT](#page-16-5) "drmaa\_wct\_hlimit"
- <span id="page-13-1"></span>• #define [DRMAA\\_WCT\\_SLIMIT](#page-16-6) "drmaa\_wct\_slimit"

#### 3.3.1 Define Documentation

#### <span id="page-13-2"></span>3.3.1.1 #define DRMAA\_BLOCK\_EMAIL "drmaa\_block\_email"

Not relevant for the current GridWay implementation, will be ignored

#### 3.3.1.2 #define DRMAA\_DEADLINE\_TIME "drmaa\_deadline\_time"

Pre-defined string to represent a deadline for job execution. GridWay WILL NOT terminate a job after the deadline, neither guarantees that the job is executed before the deadline. A deadline is specified relative to job submission time, in the form: [[DD:][HH:]]MM where, DD is the number of days HH is the number of hours MM is the number of minutes

Example: 01:22 The job should finished one hour and 22 minutes after submission.

NOTE: The use of the DEADLINE\_TIME as described here differs from the one specified in the standard  $(v1.0)$ .

#### <span id="page-14-8"></span>3.3.1.3 #define DRMAA\_DEADLINE\_TIME "drmaa\_deadline\_time"

Pre-defined string to represent a deadline for job execution. GridWay WILL NOT terminate a job after the deadline, neither guarantees that the job is executed before the deadline. A deadline is specified relative to job submission time, in the form: [[DD:][HH:]]MM where, DD is the number of days HH is the number of hours MM is the number of minutes

Example: 01:22 The job should finished one hour and 22 minutes after submission.

<span id="page-14-4"></span>NOTE: The use of the DEADLINE TIME as described here differs from the one specified in the standard (v1.0).

#### 3.3.1.4 #define DRMAA\_DURATION\_HLIMIT "drmaa\_duration\_hlimit"

<span id="page-14-5"></span>Not relevant for the current GridWay implementation, will be ignored

#### 3.3.1.5 #define DRMAA\_DURATION\_SLIMIT "drmaa\_duration\_slimit"

<span id="page-14-1"></span>Not relevant for the current GridWay implementation, will be ignored

#### 3.3.1.6 #define DRMAA\_ERROR\_PATH "drmaa\_error\_path"

<span id="page-14-0"></span>Pre-defined string to refer to standard error file for the DRMAA\_REMOTE\_COMMAND. The standard input file IS RELATIVE TO THE WORKING DIRECTORY.

#### 3.3.1.7 #define DRMAA\_INPUT\_PATH "drmaa\_input\_path"

<span id="page-14-6"></span>Pre-defined string to refer to standard input file for the DRMAA\_REMOTE\_COMMAND. The standard input file IS RELATIVE TO THE WORKING DIRECTORY.

#### 3.3.1.8 #define DRMAA\_JOB\_CATEGORY "drmaa\_job\_category"

<span id="page-14-2"></span>Not relevant for the current GridWay implementation, will be ignored

#### 3.3.1.9 #define DRMAA\_JOB\_NAME "drmaa\_job\_name"

Pre-defined string to refer to the DRMAA job-name. The current GridWay DRMAA implementation will generate a job template file with name DRMAA\_JOB\_NAME in the job working directory (DRMAA\_- WD). DRMAA\_JOB\_NAME is a MANDATORY attribute value and MUST BE DEFINED. The default value is "job\_template".

#### <span id="page-14-7"></span>3.3.1.10 #define DRMAA\_JOIN\_FILES "drmaa\_join\_files"

<span id="page-14-3"></span>Not relevant for the current GridWay implementation, will be ignored

#### 3.3.1.11 #define DRMAA\_JS\_STATE "drmaa\_js\_state"

Pre-defined string to refer to the job state at submission, the job will enter either the QUEUED\_ACTIVE state or HOLD state when submitted. The preprocessor directives DRMAA\_SUBMISSION\_STATE\_- <span id="page-15-9"></span><span id="page-15-7"></span>ACTIVE and DRMAA\_SUBMISSION\_STATE\_HOLD SHOULD be used to assign the value of this attribute. The default value for DRMAA\_JS\_STATE is ACTIVE.

#### 3.3.1.12 #define DRMAA\_NATIVE\_SPECIFICATION "drmaa\_native\_specification"

<span id="page-15-1"></span>Not relevant for the current GridWay implementation, will be ignored

#### 3.3.1.13 #define DRMAA\_OUTPUT\_PATH "drmaa\_output\_path"

<span id="page-15-4"></span>Pre-defined string to refer to standard output file for the DRMAA\_REMOTE\_COMMAND. The standard input file IS RELATIVE TO THE WORKING DIRECTORY.

#### 3.3.1.14 #define DRMAA\_PLACEHOLDER\_HD "\$drmaa\_hd\_ph\$"

<span id="page-15-5"></span>Pre-defined string to refer the user's home directory.

#### 3.3.1.15 #define DRMAA\_PLACEHOLDER\_INCR "\$drmaa\_incr\_ph\$"

Pre-defined string to be used in parametric jobs (bluk jobs). DRMAA\_PLACEHOLDER\_INCR will be available during job execution and can be used as an ARGUMENT for the REMOTE COMMAND, or to generate output filenames. Please note that this attribute name should be used ONLY in conjuntion with a drmaa\_run\_bulk\_jobs function call. Use DRMAA\_GW\_JOB\_ID for "stand-alone" jobs.

#### <span id="page-15-6"></span>3.3.1.16 #define DRMAA\_PLACEHOLDER\_WD "\$drmaa\_wd\_ph\$"

Pre-defined string constant to represent the current working directory when building paths for the input, output, and error path attribute values. Plase note that ALL FILES MUST BE NAMED RELATIVE TO THE WORKING DIRECTORY.

#### <span id="page-15-0"></span>3.3.1.17 #define DRMAA\_REMOTE\_COMMAND "drmaa\_remote\_command"

Pre-defined string to refer to the command to be executed on the remote host. DRMAA\_REMOTE\_- COMMAND can be relative to the working directory (DRMAA\_WD) or an absolute filename (will not be transferred). Architecture-dependent DRMAA\_REMOTE\_COMMAND can be generated with DRMAA\_GW\_ARCH.

#### <span id="page-15-8"></span>3.3.1.18 #define DRMAA\_START\_TIME "drmaa\_start\_time"

<span id="page-15-2"></span>Not relevant for the current GridWay implementation, will be ignored

#### 3.3.1.19 #define DRMAA\_SUBMISSION\_STATE\_ACTIVE "drmaa\_active"

<span id="page-15-3"></span>Pre-defined string to refer to the ACTIVE state on submission. Use this preprocessor directive to assign the value of the DRMAA\_JS\_STATE attribute through the [drmaa\\_set\\_attribute\(\)](#page-31-0) function call.

#### <span id="page-16-7"></span>3.3.1.20 #define DRMAA\_SUBMISSION\_STATE\_HOLD "drmaa\_hold"

<span id="page-16-3"></span>Pre-defined string to refer to the HOLD state on submission. Use this preprocessor directive to assign the value of the DRMAA\_JS\_STATE attribute through the [drmaa\\_set\\_attribute\(\)](#page-31-0) function call.

#### 3.3.1.21 #define DRMAA\_TRANSFER\_FILES "drmaa\_transfer\_files"

<span id="page-16-0"></span>Not relevant for the current GridWay implementation, will be ignored

#### 3.3.1.22 #define DRMAA\_V\_ARGV "drmaa\_v\_argv"

<span id="page-16-4"></span>Pre-defined string to refer to the DRMAA\_REMOTE\_COMMAND arguments. DRMAA\_V\_ARGV corresponds to a NULL terminated vector attribute value.

#### 3.3.1.23 #define DRMAA\_V\_EMAIL "drmaa\_v\_email"

<span id="page-16-1"></span>Not relevant for the current GridWay implementation, will be ignored

#### 3.3.1.24 #define DRMAA\_V\_ENV "drmaa\_v\_env"

<span id="page-16-5"></span>Pre-defined string to refer to the DRMAA\_REMOTE\_COMMAND environment variables. DRMAA\_V\_-ENV corresponds to a NULL terminated vector attribute value.

#### 3.3.1.25 #define DRMAA\_WCT\_HLIMIT "drmaa\_wct\_hlimit"

<span id="page-16-6"></span>Not relevant for the current GridWay implementation, will be ignored

#### 3.3.1.26 #define DRMAA\_WCT\_SLIMIT "drmaa\_wct\_slimit"

<span id="page-16-2"></span>Not relevant for the current GridWay implementation, will be ignored

#### 3.3.1.27 #define DRMAA\_WD "drmaa\_wd"

Pre-defined string to refer to the job working directory. The GridWay DRMAA implementation will generate a job template file with name DRMAA\_JOB\_NAME in the job working directory (DRMAA\_WD). It is a MANDATORY attribute value and MUST BE DEFINED. Plase note that ALL FILES ARE NAMED RELATIVE TO THE WORKING DIRECTORY. Also this is a LOCAL PATH NAME, this directory will be "recreated" in the remote host, and it will be the working directory of the job on the execution host. The default value is DRMAA\_PLACEHOLDER\_WD.

## <span id="page-17-6"></span><span id="page-17-0"></span>3.4 SECTION 1.5 Preprocessor Directives for DRMAA Error Codes

#### Defines

- #define [DRMAA\\_ERRNO\\_SUCCESS](#page-19-0) 0
- #define [DRMAA\\_ERRNO\\_INTERNAL\\_ERROR](#page-18-0) 1
- #define [DRMAA\\_ERRNO\\_DRM\\_COMMUNICATION\\_FAILURE](#page-18-1) 2
- #define [DRMAA\\_ERRNO\\_AUTH\\_FAILURE](#page-17-1) 3
- #define [DRMAA\\_ERRNO\\_INVALID\\_ARGUMENT](#page-18-2) 4
- #define [DRMAA\\_ERRNO\\_NO\\_ACTIVE\\_SESSION](#page-19-1) 5
- #define [DRMAA\\_ERRNO\\_NO\\_MEMORY](#page-19-2) 6
- #define [DRMAA\\_ERRNO\\_INVALID\\_CONTACT\\_STRING](#page-18-3) 7
- #define [DRMAA\\_ERRNO\\_DEFAULT\\_CONTACT\\_STRING\\_ERROR](#page-17-2) 8
- #define [DRMAA\\_ERRNO\\_DRMS\\_INIT\\_FAILED](#page-18-4) 9
- #define [DRMAA\\_ERRNO\\_ALREADY\\_ACTIVE\\_SESSION](#page-17-3) 10
- #define [DRMAA\\_ERRNO\\_DRMS\\_EXIT\\_ERROR](#page-18-5) 11
- #define [DRMAA\\_ERRNO\\_INVALID\\_ATTRIBUTE\\_FORMAT](#page-18-6) 12
- #define [DRMAA\\_ERRNO\\_INVALID\\_ATTRIBUTE\\_VALUE](#page-18-7) 13
- #define [DRMAA\\_ERRNO\\_CONFLICTING\\_ATTRIBUTE\\_VALUES](#page-17-4) 14
- #define [DRMAA\\_ERRNO\\_TRY\\_LATER](#page-19-3) 15
- #define [DRMAA\\_ERRNO\\_DENIED\\_BY\\_DRM](#page-17-5) 16
- #define [DRMAA\\_ERRNO\\_INVALID\\_JOB](#page-18-8) 17
- #define [DRMAA\\_ERRNO\\_RESUME\\_INCONSISTENT\\_STATE](#page-19-4) 18
- #define [DRMAA\\_ERRNO\\_SUSPEND\\_INCONSISTENT\\_STATE](#page-19-5) 19
- #define [DRMAA\\_ERRNO\\_HOLD\\_INCONSISTENT\\_STATE](#page-18-9) 20
- #define [DRMAA\\_ERRNO\\_RELEASE\\_INCONSISTENT\\_STATE](#page-19-6) 21
- #define [DRMAA\\_ERRNO\\_EXIT\\_TIMEOUT](#page-18-10) 22
- #define [DRMAA\\_ERRNO\\_NO\\_RUSAGE](#page-19-7) 23
- #define [DRMAA\\_ERRNO\\_NO\\_MORE\\_ELEMENTS](#page-19-8) 24

#### 3.4.1 Define Documentation

#### <span id="page-17-3"></span>3.4.1.1 #define DRMAA\_ERRNO\_ALREADY\_ACTIVE\_SESSION 10

<span id="page-17-1"></span>A DRMAA session was already initialized

#### 3.4.1.2 #define DRMAA\_ERRNO\_AUTH\_FAILURE 3

<span id="page-17-4"></span>Permision denied

#### 3.4.1.3 #define DRMAA\_ERRNO\_CONFLICTING\_ATTRIBUTE\_VALUES 14

<span id="page-17-2"></span>Conflicting attribute values

#### 3.4.1.4 #define DRMAA\_ERRNO\_DEFAULT\_CONTACT\_STRING\_ERROR 8

<span id="page-17-5"></span>Default contact string error

#### <span id="page-18-11"></span>3.4.1.5 #define DRMAA\_ERRNO\_DENIED\_BY\_DRM 16

<span id="page-18-1"></span>Permission denied

#### 3.4.1.6 #define DRMAA\_ERRNO\_DRM\_COMMUNICATION\_FAILURE 2

<span id="page-18-5"></span>Could not contact with GWD

#### 3.4.1.7 #define DRMAA\_ERRNO\_DRMS\_EXIT\_ERROR 11

<span id="page-18-4"></span>Could not close connection with GWD

#### 3.4.1.8 #define DRMAA\_ERRNO\_DRMS\_INIT\_FAILED 9

<span id="page-18-10"></span>Unable to initialize GWD

#### 3.4.1.9 #define DRMAA\_ERRNO\_EXIT\_TIMEOUT 22

<span id="page-18-9"></span>Time out exceeded

#### 3.4.1.10 #define DRMAA\_ERRNO\_HOLD\_INCONSISTENT\_STATE 20

<span id="page-18-0"></span>Could not hold job: wrong job state

#### 3.4.1.11 #define DRMAA\_ERRNO\_INTERNAL\_ERROR 1

<span id="page-18-2"></span>Unexpected Error

#### 3.4.1.12 #define DRMAA\_ERRNO\_INVALID\_ARGUMENT 4

<span id="page-18-6"></span>Invalid Argument

#### 3.4.1.13 #define DRMAA\_ERRNO\_INVALID\_ATTRIBUTE\_FORMAT 12

<span id="page-18-7"></span>Invalid attribute format

#### 3.4.1.14 #define DRMAA\_ERRNO\_INVALID\_ATTRIBUTE\_VALUE 13

<span id="page-18-3"></span>Invalid attribut value

#### 3.4.1.15 #define DRMAA\_ERRNO\_INVALID\_CONTACT\_STRING 7

<span id="page-18-8"></span>Invalid contact string

#### <span id="page-19-9"></span>3.4.1.16 #define DRMAA\_ERRNO\_INVALID\_JOB 17

<span id="page-19-1"></span>Invalid Job ID/ it does not exsist

#### 3.4.1.17 #define DRMAA\_ERRNO\_NO\_ACTIVE\_SESSION 5

<span id="page-19-2"></span>No active session

#### 3.4.1.18 #define DRMAA\_ERRNO\_NO\_MEMORY 6

<span id="page-19-8"></span>Not enough memory

#### 3.4.1.19 #define DRMAA\_ERRNO\_NO\_MORE\_ELEMENTS 24

<span id="page-19-7"></span>No more elements (NOT IN 1.0 STANDARD!!)

#### 3.4.1.20 #define DRMAA\_ERRNO\_NO\_RUSAGE 23

<span id="page-19-6"></span>RUSAGE not available

#### 3.4.1.21 #define DRMAA\_ERRNO\_RELEASE\_INCONSISTENT\_STATE 21

<span id="page-19-4"></span>Could not release job: wrong job state

#### 3.4.1.22 #define DRMAA\_ERRNO\_RESUME\_INCONSISTENT\_STATE 18

<span id="page-19-0"></span>Could not resume job: wrong job state

#### 3.4.1.23 #define DRMAA\_ERRNO\_SUCCESS 0

<span id="page-19-5"></span>**Success** 

#### 3.4.1.24 #define DRMAA\_ERRNO\_SUSPEND\_INCONSISTENT\_STATE 19

<span id="page-19-3"></span>Could not suspend job: wrong job state

#### 3.4.1.25 #define DRMAA\_ERRNO\_TRY\_LATER 15

Try later (max. number of jobs reached)...

## <span id="page-20-6"></span><span id="page-20-0"></span>3.5 SECTION 1.6 Gridway Specific Preprocessor Directives for Job Template Compilation

#### Defines

- #define [DRMAA\\_GW\\_TOTAL\\_TASKS](#page-21-0) "\${TOTAL\_TASKS}"
- #define [DRMAA\\_GW\\_JOB\\_ID](#page-20-1) "\${JOB\_ID}"
- #define [DRMAA\\_GW\\_TASK\\_ID](#page-21-1) "\${TASK\_ID}"
- #define [DRMAA\\_GW\\_PARAM](#page-21-2) "\${PARAM}"
- #define [DRMAA\\_GW\\_MAX\\_PARAM](#page-20-2) "\${MAX\_PARAM}"
- #define [DRMAA\\_GW\\_ARCH](#page-20-3) "\${ARCH}"
- #define [DRMAA\\_V\\_GW\\_INPUT\\_FILES](#page-22-0) "INPUT\_FILES"
- #define [DRMAA\\_V\\_GW\\_OUTPUT\\_FILES](#page-22-1) "OUTPUT\_FILES"
- #define [DRMAA\\_V\\_GW\\_RESTART\\_FILES](#page-22-2) "RESTART\_FILES"
- #define [DRMAA\\_GW\\_RESCHEDULE\\_ON\\_FAILURE](#page-21-3) "RESCHEDULE\_ON\_FAILURE"
- #define [DRMAA\\_GW\\_NUMBER\\_OF\\_RETRIES](#page-20-4) "NUMBER\_OF\_RETRIES"
- #define [DRMAA\\_GW\\_RANK](#page-21-4) "RANK"
- #define [DRMAA\\_GW\\_REQUIREMENTS](#page-21-5) "REQUIREMENTS"
- #define [DRMAA\\_GW\\_TYPE](#page-21-6) "TYPE"
- #define [DRMAA\\_GW\\_TYPE\\_SINGLE](#page-22-3) "single"
- #define [DRMAA\\_GW\\_TYPE\\_MPI](#page-22-4) "mpi"
- #define [DRMAA\\_GW\\_NP](#page-20-5) "NP"

#### 3.5.1 Define Documentation

#### <span id="page-20-3"></span>3.5.1.1 #define DRMAA\_GW\_ARCH "\${ARCH}"

Pre-defined string to refer to the remote host architecture as returned by the resource selector module. DRMAA\_GW\_ARCH will be available during job execution and can be used to generate architecturedependent REMOTE COMMAND executables.

#### <span id="page-20-1"></span>3.5.1.2 #define DRMAA\_GW\_JOB\_ID "\${JOB\_ID}"

Pre-defined string to refer to the job unique identification as provided by the GridWay system. DRMAA\_- GW\_JOB\_ID will be available during job execution and can be used as an ARGUMENT for the REMOTE COMMAND. It is also usefull to generate output filenames, since it is available in the main DRMAA program as returned by [drmaa\\_run\\_bulk\\_jobs\(\)](#page-33-1) and [drmaa\\_run\\_job\(\)](#page-34-0) function calls.

#### <span id="page-20-2"></span>3.5.1.3 #define DRMAA\_GW\_MAX\_PARAM "\${MAX\_PARAM}"

<span id="page-20-5"></span>Pre-defined string to refer to the max value of the custom parameter in bulk jobs. This value is equal to <start> + <total\_tasks> ∗ <increment>.

#### 3.5.1.4 #define DRMAA\_GW\_NP "NP"

<span id="page-20-4"></span>Pre-defined string to refer to the number of process requested by a MPI job

#### <span id="page-21-7"></span>3.5.1.5 #define DRMAA\_GW\_NUMBER\_OF\_RETRIES "NUMBER\_OF\_RETRIES"

<span id="page-21-2"></span>Pre-defined string to refer to the NUMBER\_OF\_RETRIES GridWay scheduler parameter, the number of times to retry the execution on a given host. Default value is 3.

#### 3.5.1.6 #define DRMAA\_GW\_PARAM "\${PARAM}"

Pre-defined string to refer to a custom parameter in bulk jobs. This value is equal to  $\lt$ start $> + \lt$ task\_id> \* <increment>, where <start> and <increment> are drmaa\_run\_bulk\_job() arguments. DRMAA\_-PLACEHOLDER\_INCR should be used for portability reasons

#### <span id="page-21-4"></span>3.5.1.7 #define DRMAA\_GW\_RANK "RANK"

Pre-defined string to refer to the RANK job template parameter. The RANK is a mathematical expression evaluated for each candidate host (those for which the REQUIREMENTS expression is true). Those candidates with higher ranks are used first to execute your jobs. Example: "(CPU\_MHZ ∗ 2) + FREE\_- MEM  $MB$ ;" (NOTE: Must end with ';')

#### <span id="page-21-5"></span>3.5.1.8 #define DRMAA\_GW\_REQUIREMENTS "REQUIREMENTS"

Pre-defined string to refer to the REQUIREMENTS job template parameter. The REQUIREMENTS is a boolean expression evaluated for each host in the Grid, if it is true the host will be considered to submit the job. Example:"ARCH = "i686" & CPU\_MHZ > 1000;" (NOTE: Must end with ';')

#### <span id="page-21-3"></span>3.5.1.9 #define DRMAA\_GW\_RESCHEDULE\_ON\_FAILURE "RESCHEDULE\_ON\_- FAILURE"

Pre-defined string to refer to the ON\_FAILURE GridWay scheduler parameter. If set to "yes" GridWay will reschedule the job after retrying execution on a given host DRMAA\_GW\_NUMBER\_OF\_RETRIES times. Values are "yes" or "no". Default value for this attribute is "no".

#### <span id="page-21-1"></span>3.5.1.10 #define DRMAA\_GW\_TASK\_ID "\${TASK\_ID}"

Pre-defined string to refer to the task unique identification as provided by the GridWay system. DRMAA\_- GW\_TASK\_ID will be available during job execution and can be used as an ARGUMENT for the RE-MOTE COMMAND. It is also usefull to generate output filenames of bluk jobs. DRMAA\_GW\_TASK\_ID ALWAYS ranges from 0 to DRMAA\_GW\_TOTAL\_TASKS -1. Please note that this attribute name should be used ONLY in conjuntion with a [drmaa\\_run\\_bulk\\_jobs\(\)](#page-33-1) function call.

#### <span id="page-21-0"></span>3.5.1.11 #define DRMAA\_GW\_TOTAL\_TASKS "\${TOTAL\_TASKS}"

Pre-defined string to refer to the number of total tasks in a bulk job. DRMAA\_GW\_TOTAL\_TASKS will be available during job execution and can be used as an ARGUMENT for the REMOTE COMMAND. This attribute name should be used ONLY in conjuntion with a [drmaa\\_run\\_bulk\\_jobs\(\)](#page-33-1) function call.

#### <span id="page-21-6"></span>3.5.1.12 #define DRMAA\_GW\_TYPE "TYPE"

Pre-defined string to refer to the job type: "single" or "mpi". Jobs of both types can be further combined in array or workflow structures. MPI jobs spawn within a single resource and NOT across multiple resources.

#### <span id="page-22-5"></span><span id="page-22-4"></span>3.5.1.13 #define DRMAA\_GW\_TYPE\_MPI "mpi"

<span id="page-22-3"></span>Pre-defined string to define MPI (Message Passing Interface) jobs.

#### 3.5.1.14 #define DRMAA\_GW\_TYPE\_SINGLE "single"

<span id="page-22-0"></span>Pre-defined string to define single (one process) jobs.

#### 3.5.1.15 #define DRMAA\_V\_GW\_INPUT\_FILES "INPUT\_FILES"

Pre-defined string to refer to the input files of DRMAA\_REMOTE\_COMMAND. DRMAA\_V\_GW\_- INPUT\_FILES corresponds to a NULL terminated vector attribute value. Each vector entry is a pair of the form "source destination" filenames. If the destination filename is missing, the source filename will be preserved in the execution host. Input files (sources) ARE RELATIVE TO THE WORKING DIRECTORY or can be a GSIFTP URL. Example: input\_file[0]="param."DRMAA\_GW\_TASK\_ID" param" will copy the local file param.2 (for task 2) as param in the remote working directory.

#### <span id="page-22-1"></span>3.5.1.16 #define DRMAA\_V\_GW\_OUTPUT\_FILES "OUTPUT\_FILES"

Pre-defined string to refer to the input files of DRMAA\_REMOTE\_COMMAND. DRMAA\_V\_GW\_- OUPUT\_FILES corresponds to a NULL terminated vector attribute value. Each vector entry is a "source destination" filenames pair. If the destination filename is missing, the source filename will be preserved in the client host. Output files can be a GSIFTP URL. Example: output\_file[0]="binary binary."DRMAA\_- GW\_ARCH will copy the output file "binary" to the client host with name binary.i686 (architecture of remote host is i686)

#### <span id="page-22-2"></span>3.5.1.17 #define DRMAA\_V\_GW\_RESTART\_FILES "RESTART\_FILES"

Pre-defined string to refer to the re-start files generated by DRMAA\_REMOTE\_COMMAND. DRMAA\_-V\_GW\_RESTART\_FILES corresponds to a NULL terminated vector attribute value. Each vector entry is the name of a checkpointing file. Re-start files can be used to preserve the execution context (at the application level) of the DRMAA\_REMOTE\_COMMAND on job migration or stop/resume actions.

## <span id="page-23-3"></span><span id="page-23-0"></span>3.6 SECTION 2 String List Helper Functions

#### Functions

- int [drmaa\\_get\\_next\\_attr\\_name](#page-23-1) (drmaa\_attr\_names\_t ∗values, char ∗value, size\_t value\_len)
- int [drmaa\\_get\\_next\\_attr\\_value](#page-23-2) (drmaa\_attr\_values\_t ∗values, char ∗value, size\_t value\_len)
- int [drmaa\\_get\\_next\\_job\\_id](#page-24-0) (drmaa\_job\_ids\_t ∗values, char ∗value, size\_t value\_len)
- int [drmaa\\_get\\_num\\_attr\\_names](#page-24-1) (drmaa\_attr\_names\_t ∗values, size\_t ∗size)
- int [drmaa\\_get\\_num\\_attr\\_values](#page-24-2) (drmaa\_attr\_values\_t ∗values, size\_t ∗size)
- int [drmaa\\_get\\_num\\_job\\_ids](#page-25-0) (drmaa\_job\_ids\_t ∗values, size\_t ∗size)
- void [drmaa\\_release\\_attr\\_names](#page-25-1) (drmaa\_attr\_names\_t ∗values)
- void [drmaa\\_release\\_attr\\_values](#page-25-2) (drmaa\_attr\_values\_t ∗values)
- void [drmaa\\_release\\_job\\_ids](#page-25-3) (drmaa\_job\_ids\_t ∗values)

#### 3.6.1 Function Documentation

<span id="page-23-1"></span>3.6.1.1 int drmaa\_get\_next\_attr\_name (drmaa\_attr\_names\_t ∗ *values*, char ∗ *value*, size\_t *value\_len*)

This function gets the next name of a drmaa\_attr\_names\_t list. Each call to this function returns a different value of the list. DRMAA\_ATTR\_BUFFER can be used to instantiate value\_len, and to define the value buffer in the form char value[DRMAA\_ATTR\_BUFFER].

#### Parameters:

*values* The names list.

*value* The value buffer

*value\_len* The length of value buffer, if the value is greater than value\_len, the value string will be truncated.

#### Returns:

- DRMAA\_ERRNO\_SUCCESS on success
- DRMAA\_ERRNO\_INVALID\_ARGUMENT if values is NULL
- DRMAA\_ERRNO\_NO\_ACTIVE\_SESSION no active session
- DRMAA\_ERRNO\_NO\_MORE\_ELEMENTS no more attribute names are available A Subsequent call to [drmaa\\_get\\_next\\_attr\\_value\(\)](#page-23-2) will return the first name again.

#### <span id="page-23-2"></span>3.6.1.2 int drmaa\_get\_next\_attr\_value (drmaa\_attr\_values\_t ∗ *values*, char ∗ *value*, size\_t *value\_len*)

This function gets the next value of a drmaa\_attr\_values\_t list. Each call to this function returns a different value of the list. DRMAA\_ATTR\_BUFFER can be used to instantiate value\_len, and to define the value buffer in the form char value[DRMAA\_ATTR\_BUFFER].

#### Parameters:

*values* The value list.

*value* The value buffer

<span id="page-24-3"></span>*value len* The length of value buffer, if the value is greater than value len, the value string will be truncated.

#### Returns:

- DRMAA\_ERRNO\_SUCCESS on success
- DRMAA\_ERRNO\_INVALID\_ARGUMENT if values is NULL
- DRMAA\_ERRNO\_NO\_ACTIVE\_SESSION no active session
- DRMAA\_ERRNO\_NO\_MORE\_ELEMENTS no more attribute names are available A Subsequent call to drmaa get next attr value() will return the first value again.

#### <span id="page-24-0"></span>3.6.1.3 int drmaa\_get\_next\_job\_id (drmaa\_job\_ids\_t ∗ *values*, char ∗ *value*, size\_t *value\_len*)

This function gets the next jobid of a drmaa\_job\_ids\_t list. Each call to this function returns a different jobid of the list. DRMAA\_GW\_JOBID\_BUFFER can be used to instantiate value\_len, and to define the value buffer in the form char value[DRMAA\_GW\_JOBID\_BUFFER].

#### Parameters:

*values* The jobid list.

*value* The value buffer, it should be of length.

*value len* The length of value buffer, if the value is greater than value len, the value string will be truncated.

#### Returns:

- DRMAA\_ERRNO\_SUCCESS on success
- DRMAA\_ERRNO\_INVALID\_ARGUMENT if values is NULL
- DRMAA\_ERRNO\_NO\_ACTIVE\_SESSION no active session
- DRMAA\_ERRNO\_NO\_MORE\_ELEMENTS no more attribute names are available A Subsequent call to [drmaa\\_get\\_next\\_job\\_id\(\)](#page-24-0) will return the first jobid again.

#### <span id="page-24-1"></span>3.6.1.4 int drmaa\_get\_num\_attr\_names (drmaa\_attr\_names\_t ∗ *values*, size\_t ∗ *size*)

This function stores the number of names in drmaa attrachment is the size.

#### Parameters:

*values* The names list.

*size* The number of elements in the attribute list

- DRMAA\_ERRNO\_SUCCESS on success
- DRMAA\_ERRNO\_INVALID\_ARGUMENT if values is NULL
- <span id="page-24-2"></span>• DRMAA\_ERRNO\_NO\_ACTIVE\_SESSION no active session

#### <span id="page-25-4"></span>3.6.1.5 int drmaa\_get\_num\_attr\_values (drmaa\_attr\_values\_t ∗ *values*, size\_t ∗ *size*)

This function stores the number of values in drmaa\_attr\_values\_t list in size.

#### Parameters:

*values* The attributes list.

*size* The number of elements in the values list

#### Returns:

- DRMAA\_ERRNO\_SUCCESS on success
- DRMAA\_ERRNO\_INVALID\_ARGUMENT if values is NULL
- DRMAA\_ERRNO\_NO\_ACTIVE\_SESSION no active session

#### <span id="page-25-0"></span>3.6.1.6 int drmaa\_get\_num\_job\_ids (drmaa\_job\_ids\_t ∗ *values*, size\_t ∗ *size*)

This function stores the number of ids in a drmaa\_job\_ids\_t list in size.

#### Parameters:

*values* The job ids list.

*size* The number of job ids in the list

#### Returns:

- DRMAA\_ERRNO\_SUCCESS on success
- DRMAA\_ERRNO\_INVALID\_ARGUMENT if values is NULL
- DRMAA\_ERRNO\_NO\_ACTIVE\_SESSION no active session

#### <span id="page-25-1"></span>3.6.1.7 void drmaa\_release\_attr\_names (drmaa\_attr\_names\_t ∗ *values*)

This function de-allocates memory of drmaa\_attr\_names\_t list. The drmaa\_attr\_names\_t list MUST be previously allocated by a [drmaa\\_wait\(\)](#page-38-1) function call.

#### Parameters:

*values* The drmaa\_attr\_names\_t list.

#### <span id="page-25-2"></span>3.6.1.8 void drmaa\_release\_attr\_values (drmaa\_attr\_values\_t ∗ *values*)

This function de-allocates memory of drmaa\_attr\_values\_t list. The drmaa\_attr\_values\_t list MUST be previously allocated by a [drmaa\\_get\\_attribute\\_names\(\)](#page-29-0) or [drmaa\\_get\\_vector\\_attribute\\_names\(\)](#page-30-0)

#### Parameters:

<span id="page-25-3"></span>*values* The drmaa attr values t list.

#### 3.6.1.9 void drmaa\_release\_job\_ids (drmaa\_job\_ids\_t ∗ *values*)

This function de-allocates memory of drmaa\_job\_ids\_t list. The drmaa\_job\_ids\_t list MUST be previously allocated by a [drmaa\\_run\\_bulk\\_jobs\(\)](#page-33-1) function call.

#### Parameters:

*values* The drmaa\_job\_ids\_t list.

## <span id="page-27-3"></span><span id="page-27-0"></span>3.7 SECTION 3 Session Management Functions

#### Functions

- int [drmaa\\_init](#page-27-1) (const char ∗contact, char ∗error\_diagnosis, size\_t error\_diag\_len)
- int drmaa exit (char ∗error diagnosis, size t error diag len)

#### 3.7.1 Function Documentation

#### <span id="page-27-2"></span>3.7.1.1 int drmaa\_exit (char ∗ *error\_diagnosis*, size\_t *error\_diag\_len*)

Disengage from DRMAA library. This routine ends this DRMAA Session, but does not effect any jobs (i.e. queued and running jobs remain queued and running).

#### Parameters:

- *error\_diagnosis* string of characters with error related diagnosis information. The error diagnosis buffer will be filled in case of error. If the size of error\_diagnosis buffer passed is smaller than the error message the resultant string will be truncated.
- *error* diag len size of the error diagnosis buffer. DRMAA ERROR STRING BUFFER can be used for error diag len when appropiate.

#### Returns:

- DRMAA\_ERRNO\_SUCCESS on success
- DRMAA\_ERRNO\_NO\_ACTIVE\_SESSION no active session

#### <span id="page-27-1"></span>3.7.1.2 int drmaa\_init (const char ∗ *contact*, char ∗ *error\_diagnosis*, size\_t *error\_diag\_len*)

Initialize DRMAA API library and create a new DRMAA Session. [drmaa\\_init\(\)](#page-27-1) function MUST BE called once per DRMAA program BEFORE any DRMAA related functions are used.

#### Parameters:

- *contact* is an implementation dependent string which may be used to specify which DRM system to use. The current GridWay DRMAA implementation contact MUST be NULL or "localhost".
- *error diagnosis* string of characters with error related diagnosis information. The error diagnosis buffer will be filled in case of error. If the size of error\_diagnosis buffer passed is smaller than the error message the resultant string will be truncated.
- *error diag\_len* size of the error diagnosis buffer. DRMAA\_ERROR\_STRING\_BUFFER can be used for error diag len when appropiate.

- DRMAA\_ERRNO\_SUCCESS on success
- DRMAA\_ERRNO\_DRM\_COMMUNICATION\_FAILURE if the DRMAA runtime library could not contact the GridWay daemon
- DRMAA\_ERRNO\_INVALID\_CONTACT\_STRING if contact is not NULL or "localhost"
- DRMAA\_ERRNO\_ALREADY\_ACTIVE\_SESSION when [drmaa\\_init\(\)](#page-27-1) has been called previously.

## <span id="page-28-3"></span><span id="page-28-0"></span>3.8 SECTION 4 Job Template Functions

#### Functions

- int [drmaa\\_allocate\\_job\\_template](#page-28-1) (drmaa\_job\_template\_t ∗∗jt, char ∗error\_diagnosis, size\_t error\_ diag len)
- int [drmaa\\_delete\\_job\\_template](#page-28-2) (drmaa\_job\_template\_t ∗jt, char ∗error\_diagnosis, size\_t error\_ diag\_len)
- int [drmaa\\_set\\_attribute](#page-31-0) (drmaa\_job\_template\_t ∗jt, const char ∗name, const char ∗value, char ∗error\_diagnosis, size\_t error\_diag\_len)
- int [drmaa\\_get\\_attribute](#page-29-1) (drmaa\_job\_template\_t ∗jt, const char ∗name, char ∗value, size\_t value\_len, char ∗error\_diagnosis, size\_t error\_diag\_len)
- int [drmaa\\_set\\_vector\\_attribute](#page-31-1) (drmaa\_job\_template\_t ∗jt, const char ∗name, const char ∗value[ ], char ∗error\_diagnosis, size\_t error\_diag\_len)
- int drmaa get vector attribute (drmaa job template t ∗jt, const char ∗name, drmaa attr values t ∗∗values, char ∗error\_diagnosis, size\_t error\_diag\_len)
- int [drmaa\\_get\\_attribute\\_names](#page-29-0) (drmaa\_attr\_names\_t ∗∗values, char ∗error\_diagnosis, size\_t error diag len)
- int [drmaa\\_get\\_vector\\_attribute\\_names](#page-30-0) (drmaa\_attr\_names\_t ∗∗values, char ∗error\_diagnosis, size\_t error\_diag\_len)

#### 3.8.1 Function Documentation

#### <span id="page-28-1"></span>3.8.1.1 int drmaa\_allocate\_job\_template (drmaa\_job\_template\_t ∗∗ *jt*, char ∗ *error\_diagnosis*, size\_t *error\_diag\_len*)

This function allocates a new job template. This template is used to describe the job to be submitted. This is accomplished by setting the desired scalar and vector attributes to their appropriate values.

#### Parameters:

- *jt* Reference to a job template pointer. The DRMAA API runtime library will allocate memory for the new template. This memory MUST be freed with a subsequent call to [drmaa\\_delete\\_job\\_](#page-28-2) [template\(\)](#page-28-2) function
- *error\_diagnosis* string of characters with error related diagnosis information. The error diagnosis buffer will be filled in case of error. If the size of error diagnosis buffer passed is smaller than the error message the resultant string will be truncated.
- *error\_diag\_len* size of the error\_diagnosis buffer. DRMAA\_ERROR\_STRING\_BUFFER can be used for error\_diag\_len when appropiate.

- DRMAA\_ERRNO\_SUCCESS on success
- DRMAA\_ERRNO\_NO\_ACTIVE\_SESSION no active session
- DRMAA\_ERRNO\_INTERNAL\_ERROR unexpected error
- <span id="page-28-2"></span>• DRMAA\_ERRNO\_NO\_MEMORY if there is not enough system memory to allocate the job template.

#### <span id="page-29-2"></span>3.8.1.2 int drmaa\_delete\_job\_template (drmaa\_job\_template\_t ∗ *jt*, char ∗ *error\_diagnosis*, size\_t *error\_diag\_len*)

This function deallocates a job template.

#### Parameters:

- *jt* Pointer to a job\_template structure. The job template ∗jt MUST BE previously allocated with a [drmaa\\_allocate\\_job\\_template\(\)](#page-28-1) function call.
- *error\_diagnosis* string of characters with error related diagnosis information. The error diagnosis buffer will be filled in case of error. If the size of error\_diagnosis buffer passed is smaller than the error message the resultant string will be truncated.
- *error\_diag\_len* size of the error\_diagnosis buffer. DRMAA\_ERROR\_STRING\_BUFFER can be used for error diag len when appropiate.

#### Returns:

- DRMAA\_ERRNO\_SUCCESS on success
- DRMAA\_ERRNO\_NO\_ACTIVE\_SESSION no active session

#### <span id="page-29-1"></span>3.8.1.3 int drmaa\_get\_attribute (drmaa\_job\_template\_t ∗ *jt*, const char ∗ *name*, char ∗ *value*, size\_t *value\_len*, char ∗ *error\_diagnosis*, size\_t *error\_diag\_len*)

This function returns the value of a given attribute name. If the attribute name is not defined in the GridWay system an empty string will be returned with exit code DRMAA\_ERRNO\_INVALID\_ARGUMENT.

#### Parameters:

- *jt* Pointer to a job\_template structure. The job template ∗jt MUST BE previously allocated with a [drmaa\\_allocate\\_job\\_template\(\)](#page-28-1) function call.
- *name* Name of the job template attribute to be set.
- *value* Value associated to the given attribute name.
- *value len* size of the attribute value buffer. The pre-defined
- *error diagnosis* string of characters with error related diagnosis information. The error diagnosis buffer will be filled in case of error. If the size of error\_diagnosis buffer passed is smaller than the error message the resultant string will be truncated.
- *error diag len* size of the error diagnosis buffer. DRMAA\_ERROR\_STRING\_BUFFER can be used for error\_diag\_len when appropiate.

#### Returns:

On success value will hold the value of the specified attribute name up to value\_len characters.

- DRMAA\_ERRNO\_SUCCESS on success
- DRMAA\_ERRNO\_INVALID\_ARGUMENT if name, value or jt are NULL, or value len is 0. Also if attribute name is not defined by GridWay.
- <span id="page-29-0"></span>• DRMAA\_ERRNO\_NO\_ACTIVE\_SESSION no active session

#### <span id="page-30-2"></span>3.8.1.4 int drmaa\_get\_attribute\_names (drmaa\_attr\_names\_t ∗∗ *values*, char ∗ *error\_diagnosis*, size\_t *error\_diag\_len*)

This function returns the set of supported scalar attribute names by the GridWay DRMAA implementation.

#### Parameters:

*values* The string vector containing the attribute names *error\_diagnosis* string of characters with error related diagnosis information.

*error\_diag\_len* size of the error\_diagnosis buffer.

#### Returns:

- DRMAA\_ERRNO\_SUCCESS on success.
- DRMAA\_ERRNO\_NO\_ACTIVE\_SESSION no active session

#### <span id="page-30-1"></span>3.8.1.5 int drmaa\_get\_vector\_attribute (drmaa\_job\_template\_t ∗ *jt*, const char ∗ *name*, drmaa\_attr\_values\_t ∗∗ *values*, char ∗ *error\_diagnosis*, size\_t *error\_diag\_len*)

This function stores in values a values string vector containing the values of the vector attribute, name's value in the given job template. If the attribute name is not defined in the GridWay system vector with an empty string will be returned i.e.  $\{\prime\}$ .

#### Parameters:

- *jt* Pointer to a job\_template structure. The job template ∗jt MUST BE previously allocated with a [drmaa\\_allocate\\_job\\_template\(\)](#page-28-1) function call.
- *name* Name of the job attribute whose values will be retrieved.
- *values* A opaque string vector containing the attribute values
- *error diagnosis* string of characters with error related diagnosis information. The error diagnosis buffer will be filled in case of error. If the size of error diagnosis buffer passed is smaller than the error message the resultant string will be truncated.
- *error\_diag\_len* size of the error\_diagnosis buffer. DRMAA\_ERROR\_STRING\_BUFFER can be used for error diag len when appropiate.

#### Returns:

- DRMAA\_ERRNO\_SUCCESS on success.
- DRMAA\_ERRNO\_INVALID\_ARGUMENT if jt or name are NULL, or attribute name is not defined by GridWay.
- DRMAA\_ERRNO\_NO\_MEMORY if there is not enough system memory to allocate the values list.
- DRMAA\_ERRNO\_NO\_ACTIVE\_SESSION no active session
- <span id="page-30-0"></span>3.8.1.6 int drmaa\_get\_vector\_attribute\_names (drmaa\_attr\_names\_t ∗∗ *values*, char ∗ *error\_diagnosis*, size\_t *error\_diag\_len*)

This function returns the set of supported vector attribute names by the GridWay DRMAA implementation.

#### <span id="page-31-2"></span>Parameters:

*values* The string vector containing the vector attribute names

*error* diagnosis string of characters with error related diagnosis information.

*error\_diag\_len* size of the error\_diagnosis buffer.

#### Returns:

- DRMAA\_ERRNO\_SUCCESS on success.
- DRMAA\_ERRNO\_NO\_ACTIVE\_SESSION no active session

#### <span id="page-31-0"></span>3.8.1.7 int drmaa\_set\_attribute (drmaa\_job\_template\_t ∗ *jt*, const char ∗ *name*, const char ∗ *value*, char ∗ *error\_diagnosis*, size\_t *error\_diag\_len*)

The function [drmaa\\_set\\_attribute\(\)](#page-31-0) sets an scalar attribute to a given value. Attribute names should be instantiated we the pre-defined attribute names. Several calls to [drmaa\\_set\\_attribute\(\)](#page-31-0) with the same attribute name will override its value.

#### Parameters:

- *jt* Pointer to a job\_template structure. The job template ∗jt MUST BE previously allocated with a [drmaa\\_allocate\\_job\\_template\(\)](#page-28-1) function call.
- *name* Name of the job template attribute to be set.
- *value* Value associated to the given attribute name.
- *error diagnosis* string of characters with error related diagnosis information. The error diagnosis buffer will be filled in case of error. If the size of error\_diagnosis buffer passed is smaller than the error message the resultant string will be truncated.
- *error\_diag\_len* size of the error\_diagnosis buffer. DRMAA\_ERROR\_STRING\_BUFFER can be used for error\_diag\_len when appropiate.

#### Returns:

- DRMAA\_ERRNO\_SUCCESS on success
- DRMAA\_ERRNO\_INVALID\_ARGUMENT if jt, name or value are NULL or the attribute name is not defined by GridWay.
- DRMAA\_ERRNO\_NO\_MEMORY if there is not enough system memory to allocate a string to store the value in the job template.
- DRMAA\_ERRNO\_NO\_ACTIVE\_SESSION no active session

#### <span id="page-31-1"></span>3.8.1.8 int drmaa\_set\_vector\_attribute (drmaa\_job\_template\_t ∗ *jt*, const char ∗ *name*, const char ∗ *value*[ ], char ∗ *error\_diagnosis*, size\_t *error\_diag\_len*)

This function sets an attribute to a given vector value. Vector attribute names should be instantiated we the pre-defined vector attribute names. Several calls to [drmaa\\_set\\_vector\\_attribute\(\)](#page-31-1) with the same attribute name will override its value.

#### Parameters:

*jt* Pointer to a job\_template structure. The job template ∗jt MUST BE previously allocated with a [drmaa\\_allocate\\_job\\_template\(\)](#page-28-1) function call.

*name* Name of the job template attribute to be set. The name buffer should be of length DRMAA -ATTR\_BUFFER.

*value*[] A NULL terminated list of values.

- *error\_diagnosis* string of characters with error related diagnosis information. The error diagnosis buffer will be filled in case of error. If the size of error\_diagnosis buffer passed is smaller than the error message the resultant string will be truncated.
- *error\_diag\_len* size of the error\_diagnosis buffer. DRMAA\_ERROR\_STRING\_BUFFER can be used for error\_diag\_len when appropiate.

- DRMAA\_ERRNO\_SUCCESS on success.
- DRMAA\_ERRNO\_INVALID\_ARGUMENT if name, value or jt are NULL, or attribute is a scalar or not defined by GridWay
- DRMAA\_ERRNO\_NO\_MEMORY if there is not enough system memory to allocate the vector values.
- DRMAA\_ERRNO\_NO\_ACTIVE\_SESSION no active session

### <span id="page-33-2"></span><span id="page-33-0"></span>3.9 SECTION 5 Job Submission Functions

#### Functions

- int [drmaa\\_run\\_job](#page-34-0) (char ∗job\_id, size\_t job\_id\_len, drmaa\_job\_template\_t ∗jt, char ∗error\_ diagnosis, size t error diag len)
- int [drmaa\\_run\\_bulk\\_jobs](#page-33-1) (drmaa\_job\_ids\_t ∗∗jobids, drmaa\_job\_template\_t ∗jt, int start, int end, int incr, char ∗error\_diagnosis, size\_t error\_diag\_len)

#### 3.9.1 Function Documentation

<span id="page-33-1"></span>3.9.1.1 int drmaa\_run\_bulk\_jobs (drmaa\_job\_ids\_t ∗∗ *jobids*, drmaa\_job\_template\_t ∗ *jt*, int *start*, int *end*, int *incr*, char ∗ *error\_diagnosis*, size\_t *error\_diag\_len*)

Submits a set of parametric jobs tha can be run concurrently. For each parametric job the same template is used, and so must be properly set. Each job is identical except of it's index:

- DRMAA\_PLACEHOLDER\_INCR ranges form start to start+(incr∗TOTAL\_TASKS) in increments of size "incr", where TOTAL\_TASKS is ((end - start)/incr)+1
- DRMAA\_GW\_TASKID ranges form 0 to TOTAL\_TASKS in increments of size "1"
- DRMAA\_GW\_JOBID the job unique identifier assigned by GridWay These values can be used as arguments for each task and to generate input/output filenames.

GridWay will internally rescale the start-end range to 0-total tasks The coherence of start, end and incr values are not check by drmaa run job(). Their coherence SHOULD be guarantee by the calling program.

#### Parameters:

- ∗∗*jobids* Vector containing job identifiers. Its values can be access with the [drmaa\\_get\\_next\\_job\\_id\(\)](#page-24-0) function call
- *jt* Pointer to a job\_template structure. The job template ∗jt MUST BE previously allocated with a [drmaa\\_allocate\\_job\\_template\(\)](#page-28-1) function call. Job template values MUST be previously defined with [drmaa\\_set\\_attribute\(\)](#page-31-0) [drmaa\\_set\\_vector\\_attribute\(\)](#page-31-1) function calls.
- *start* index associated to the first job, i.e. for this job DRMAA\_PLACEHOLDER\_INCR will be start.
- *end* index associated to the last job, i.e. for this job DRMAA\_PLACEHOLDER\_INCR will be start+(incr∗TOTAL\_TASKS).
- *incr* increment used to obtain the total number of job. This value could be negative
- *error diagnosis* string of characters with error related diagnosis information. The error diagnosis buffer will be filled in case of error. If the size of error\_diagnosis buffer passed is smaller than the error message the resultant string will be truncated.
- *error diag len* size of the error diagnosis buffer. DRMAA\_ERROR\_STRING\_BUFFER can be used for error\_diag\_len when appropiate.

#### Returns:

On success jobids will hold the jobs unique identifications as provided by the GridWay system, up to DRMAA\_GW\_JOBID\_BUFFER characters.

- DRMAA\_ERRNO\_SUCCESS on success.
- DRMAA\_ERRNO\_INTERNAL\_ERROR if the job template file could not be generated.
- <span id="page-34-1"></span>• DRMAA\_ERRNO\_DRM\_COMMUNICATION\_FAILURE could not contact GridWay daemon
- DRMAA\_ERRNO\_TRY\_LATER If the number of jobs per session limit has been reached (1000 by default)
- DRMAA\_ERRNO\_NO\_ACTIVE\_SESSION if [drmaa\\_init\(\)](#page-27-1) function has not been previously called.
- DRMAA\_ERRNO\_NO\_MEMORY if there is not enough system memory to allocate the job\_ids list.

#### <span id="page-34-0"></span>3.9.1.2 int drmaa\_run\_job (char ∗ *job\_id*, size\_t *job\_id\_len*, drmaa\_job\_template\_t ∗ *jt*, char ∗ *error\_diagnosis*, size\_t *error\_diag\_len*)

This function submits a single job with the attributes defined in the job template.

#### Parameters:

- *job id* Job unique identification as provided by the GridWay system, up to job id len characters. job\_id string SHOULD be of size DRMAA\_GW\_JOBID\_BUFFER
- *job\_id\_len* size of the job\_id buffer. DRMAA\_GW\_JOBID\_BUFFER SHOULD be used for job\_ id len.
- *jt* Pointer to a job template structure. The job template ∗jt MUST BE previously allocated with a [drmaa\\_allocate\\_job\\_template\(\)](#page-28-1) function call. Job template values MUST be previously defined with [drmaa\\_set\\_attribute\(\)](#page-31-0) [drmaa\\_set\\_vector\\_attribute\(\)](#page-31-1) function calls.
- *error\_diagnosis* string of characters with error related diagnosis information. The error diagnosis buffer will be filled in case of error. If the size of error diagnosis buffer passed is smaller than the error message the resultant string will be truncated.
- *error\_diag\_len* size of the error\_diagnosis buffer. DRMAA\_ERROR\_STRING\_BUFFER can be used for error\_diag\_len when appropiate.

#### Returns:

On success job\_id will hold the job unique identification as provided by the GridWay system, up to job\_id\_len characters.

- DRMAA\_ERRNO\_SUCCESS on success.
- DRMAA\_ERRNO\_INTERNAL\_ERROR if the job template file could not be generated.
- DRMAA\_ERRNO\_DRM\_COMMUNICATION\_FAILURE could not contact GridWay daemon
- DRMAA\_ERRNO\_TRY\_LATER If the number of jobs per session limit has been reached (1000) by default)
- DRMAA\_ERRNO\_NO\_ACTIVE\_SESSION if [drmaa\\_init\(\)](#page-27-1) function has not been previously called.

## <span id="page-35-2"></span><span id="page-35-0"></span>3.10 SECTION 6 Job Status and Control Functions

#### Functions

- int [drmaa\\_control](#page-35-1) (const char ∗jobid, int action, char ∗error\_diagnosis, size\_t error\_diag\_len)
- int [drmaa\\_job\\_ps](#page-36-0) (const char ∗job\_id, int ∗remote\_ps, char ∗error\_diagnosis, size\_t error\_diag\_len)

#### 3.10.1 Function Documentation

#### <span id="page-35-1"></span>3.10.1.1 int drmaa\_control (const char ∗ *jobid*, int *action*, char ∗ *error\_diagnosis*, size\_t *error\_diag\_len*)

This function allows the job specified by jobid to be controlled according to a given action. Possible action to be performed over a given job are:

- DRMAA\_CONTROL\_SUSPEND A job will be stopped, and restart files tranferred back to the client. These files if provided by the running job will be used on RESUME to re-start execution.
- DRMAA\_CONTROL\_RESUME A previously stopped job will be resumed. If re-start files are provided the job will used them to re-start execution, from the last checkpointing context.
- DRMAA\_CONTROL\_TERMINATE The job will be killed, it execution can be synchronized through the drmaa\_wait and drmaa\_synchronize function calls. However, job rusage information will not be available.
- DRMAA\_CONTROL\_HOLD The job will be held, it execution will not start until it is released. Only jobs in the QUEUED\_ACTIVE state can be held.
- DRMAA\_CONTROL\_RELEASE The job will be released and scheduled, only jobs in the USER -ON HOLD state can be released.

#### Parameters:

- *jobid* String with the job unique identification as provided by the GridWay system. The jobid SHOULD be obtained from a [drmaa\\_run\\_job\(\)](#page-34-0) or [drmaa\\_run\\_bulk\\_jobs\(\)](#page-33-1) function calls.
- *action* The action to be performed over the job whose value may be one of the following: DRMAA\_CONTROL\_SUSPEND, DRMAA\_CONTROL\_RESUME, DRMAA\_CONTROL\_- TERMINATE, DRMAA\_CONTROL\_HOLD or DRMAA\_CONTROL\_RELEASE.
- *error diagnosis* string of characters with error related diagnosis information. The error diagnosis buffer will be filled in case of error. If the size of error\_diagnosis buffer passed is smaller than the error message the resultant string will be truncated.
- *error diag\_len* size of the error diagnosis buffer. DRMAA\_ERROR\_STRING\_BUFFER can be used for error diag len when appropiate.

- DRMAA\_ERRNO\_SUCCESS on success.
- DRMAA\_ERRNO\_INTERNAL\_ERROR if action is not defined or supported.
- DRMAA\_ERRNO\_DRM\_COMMUNICATION\_FAILURE could not contact GridWay
- DRMAA\_ERRNO\_NO\_ACTIVE\_SESSION if [drmaa\\_init\(\)](#page-27-1) function has not been previously called.
- <span id="page-36-1"></span>• DRMAA\_ERRNO\_INVALID\_ARGUMENT undefined control operation
- DRMAA\_ERRNO\_INVALID\_JOB the job does not exist or has already been reaped
- DRMAA\_ERRNO\_HOLD\_INCONSISTENT\_STATE the HOLD action could not be performed
- DRMAA\_ERRNO\_RELEASE\_INCONSISTENT\_STATE the RELEASE action could not be performed
- DRMAA\_ERRNO\_RESUME\_INCONSISTENT\_STATE the RESUME action could not be performed
- DRMAA\_ERRNO\_SUSPEND\_INCONSISTENT\_STATE the SUSPEND action could not be performed

#### <span id="page-36-0"></span>3.10.1.2 int drmaa\_job\_ps (const char ∗ *job\_id*, int ∗ *remote\_ps*, char ∗ *error\_diagnosis*, size\_t *error\_diag\_len*)

Obtains the status of a given job.

#### Parameters:

- ∗*job\_id* String with the job unique identification as provided by the GridWay system. The jobid SHOULD be obtained from a [drmaa\\_run\\_job\(\)](#page-34-0) or [drmaa\\_run\\_bulk\\_jobs\(\)](#page-33-1) function calls.
- ∗*remote\_ps* The actual state of the job. remote\_ps can be one of the following:
	- DRMAA\_PS\_UNDETERMINED: An UNDETERMINED state can either obtained due to a communication error with the GridWay daemon, or because the job has not been initialized yet.
- DRMAA\_PS\_QUEUED\_ACTIVE The job has been successfully submitted and it is pending to be scheduled.
- DRMAA\_PS\_RUNNING The job has been successfully submitted to a remote host. Please note that once submitted, the job can be in any of the execution stages, namely: prolog (file stage-in), wrapper (execution), epilog (file stage-out) or migrating (to another host).
- DRMAA\_PS\_USER\_ON\_HOLD The job has been held by the user
- DRMAA\_PS\_DONE Job has been completely executed and output files are available at the client. drmaa wait() and drmaa synchronize() calls on the job will return immediately. Also rusage information is available.
- DRMAA\_PS\_DONE Job has been completely executed and output files are available at the client.  $d$ rmaa wait() and drmaa synchronize() calls on the job will return immediately. Also rusage information is available.
- DRMAA\_PS\_FAILED Job execution has failed, and the "on\_failure" policy is to hold it on FAILED state.

The GridWay DRMAA implementation does not define the following actions: DRMAA\_PS\_SYSTEM\_- ON\_HOLD, DRMAA\_PS\_USER\_SYSTEM\_ON\_HOLD, DRMAA\_PS\_SYSTEM\_SUSPENDED and DRMAA\_PS\_USER\_SYSTEM\_SUSPENDED.

#### Parameters:

- *error\_diagnosis* string of characters with error related diagnosis information. The error diagnosis buffer will be filled in case of error. If the size of error\_diagnosis buffer passed is smaller than the error message the resultant string will be truncated.
- *error\_diag\_len* size of the error\_diagnosis buffer. DRMAA\_ERROR\_STRING\_BUFFER can be used for error diag len when appropiate.

- DRMAA\_ERRNO\_SUCCESS on success.
- DRMAA\_ERRNO\_INTERNAL\_ERROR if action is not defined or supported.
- DRMAA\_ERRNO\_DRM\_COMMUNICATION\_FAILURE could not contact GridWay (remote\_ps will be DRMAA\_PS\_UNDETERMINED)
- DRMAA\_ERRNO\_INVALID\_JOB the job does not exist or has already been reaped
- DRMAA\_ERRNO\_NO\_ACTIVE\_SESSION if [drmaa\\_init\(\)](#page-27-1) function has not been previously called.

### <span id="page-38-3"></span><span id="page-38-0"></span>3.11 SECTION 7 Job Synchronize and Wait Functions

#### Functions

- int [drmaa\\_synchronize](#page-38-2) (const char ∗job\_ids[ ], signed long timeout, int dispose, char ∗error\_ diagnosis, size t error diag len)
- int [drmaa\\_wait](#page-38-1) (const char ∗job\_id, char ∗job\_id\_out, size\_t job\_id\_out\_len, int ∗stat, signed long timeout, drmaa\_attr\_values\_t ∗∗rusage, char ∗error\_diagnosis, size\_t error\_diag\_len)

#### 3.11.1 Function Documentation

<span id="page-38-2"></span>3.11.1.1 int drmaa\_synchronize (const char ∗ *job\_ids*[ ], signed long *timeout*, int *dispose*, char ∗ *error\_diagnosis*, size\_t *error\_diag\_len*)

This function blocks until all jobs specified by job\_ids have completed execution or fail.

#### Parameters:

- *\*job\_ids[]* A NULL terminated list of jobid strings. The jobids SHOULD be obtained from a drmaa run job() or drmaa run\_bulk\_jobs() function calls. The pre-defined value DRMAA\_JOB\_IDS\_-SESSION\_ALL can be used to synchronize all jobs submitted during the DRMAA session. Please note that "disposed" jobs will be removed from the job-list associated to the DRMAA session.
- *timeout* specifies the time elapsed before the function call returns. DRMAA\_TIMEOUT\_WAIT\_- FOREVER can be used to wait indefinitely for a result. The value DRMAA\_TIMEOUT\_NO\_- WAIT returns immediately if no result is available. Alternatively, a number of seconds can be specified.
- *dispose* If dispose is equal to 1 the jobid will be killed, and its resources freed in the GridWay system. Therefore subsequent calls on this job will fail. However, if dispose is equal to 0 the job remains in DRMAA\_PS\_DONE state in the GridWay system and its rusage statistics can be obtained with [drmaa\\_wait\(\)](#page-38-1) function call. Also these jobid will not make subsequent calls to [drmaa\\_](#page-38-2) [synchronize\(\)](#page-38-2) function call to fail.
- *error\_diagnosis* string of characters with error related diagnosis information. The error diagnosis buffer will be filled in case of error. If the size of error diagnosis buffer passed is smaller than the error message the resultant string will be truncated.
- *error\_diag\_len* size of the error\_diagnosis buffer. DRMAA\_ERROR\_STRING\_BUFFER can be used for error\_diag\_len when appropiate.

- DRMAA\_ERRNO\_SUCCESS on success.
- DRMAA\_ERRNO\_INVALID\_ARGUMENT if timeout is not DRMAA\_TIMEOUT\_WAIT\_- FOREVER
- DRMAA\_ERRNO\_INVALID\_JOB the job does not exist or has already been reaped
- DRMAA\_ERRNO\_DRM\_COMMUNICATION\_FAILURE could not contact GridWay
- <span id="page-38-1"></span>• DRMAA\_ERRNO\_NO\_ACTIVE\_SESSION if [drmaa\\_init\(\)](#page-27-1) function has not been previously called.

#### 3.11.1.2 int drmaa\_wait (const char ∗ *job\_id*, char ∗ *job\_id\_out*, size\_t *job\_id\_out\_len*, int ∗ *stat*, signed long *timeout*, drmaa\_attr\_values\_t ∗∗ *rusage*, char ∗ *error\_diagnosis*, size\_t *error\_diag\_len*)

This function waits for a given job to either finish executing or fail. If successfully waited, the jobs rusage information has been reaped, and further calls to [drmaa\\_wait\(\)](#page-38-1) with this job\_id will return DRMAA\_- ERRNO\_INVALID\_JOB.

#### Parameters:

- ∗*job\_id* String with the job unique identification as provided by the GridWay system. The jobid SHOULD be obtained from a drmaa run job() or drmaa run bulk jobs() function calls. DRMAA\_JOB\_IDS\_SESSION\_ANY can be used to wait on any job submitted during the DR-MAA session. Please note that "disposed" jobs will be removed from the job-list associated to the DRMAA session.
- *job id out* String that holds the job unique identification of the job that finished its execution, up to job\_id\_out\_len characters. job\_id\_out string SHOULD be of size DRMAA\_GW\_JOBID\_- BUFFER
- *job\_id\_out\_len* size of the job\_id\_out buffer. DRMAA\_GW\_JOBID\_BUFFER SHOULD be used for job id out len.
- *stat* The exit status of job job\_id\_out. It can be interpreted with the [drmaa\\_wifexited\(\),](#page-41-0) [drmaa\\_](#page-40-1) [wexitstatus\(\),](#page-40-1) [drmaa\\_wifsignaled\(\)](#page-41-1) and [drmaa\\_wtermsig\(\).](#page-42-0)
- *timeout* specifies the time elapsed before the function call returns. DRMAA\_TIMEOUT\_WAIT\_-FOREVER can be used to wait indefinitely for a result. The value DRMAA\_TIMEOUT\_NO\_- WAIT returns immediately if no result is available. Alternatively, a number of seconds can be specified.
- ∗∗*rusage* Array of values with the remote resource usage made by job job\_id\_out. The GridWay DRMAA implementation provides the following strings:
	- "start\_time=HH:MM:SS" The time the job entered the GridWay system.
	- "exit\_time=HH:MM:SS" The time the job completed its execution, i.e. entered DRMAA\_-PS\_DONE or DRMAA\_PS\_FAILED state.
	- "cpu\_time=HH:MM:SS" Overall execution time on remote host.
	- "xfr\_time=HH:MM:SS" Overall file transfer time (stge-in + stage-out) rusage values can be access with the drmaa\_get\_netxt\_attr\_values() function call. rusage memory MUST be de-allocated by calling [drmaa\\_release\\_attr\\_values\(\).](#page-25-2)
- *error diagnosis* string of characters with error related diagnosis information. The error diagnosis buffer will be filled in case of error. If the size of error\_diagnosis buffer passed is smaller than the error message the resultant string will be truncated.
- *error\_diag\_len* size of the error\_diagnosis buffer. DRMAA\_ERROR\_STRING\_BUFFER can be used for error\_diag\_len when appropiate.

- DRMAA\_ERRNO\_SUCCESS on success.
- DRMAA\_ERRNO\_INVALID\_ARGUMENT if timeout is not DRMAA\_TIMEOUT\_WAIT\_-FOREVER or job\_id\_out is NULL
- DRMAA\_ERRNO\_INVALID\_JOB the job does not exist or has already been reaped
- DRMAA\_ERRNO\_DRM\_COMMUNICATION\_FAILURE could not contact GridWay
- DRMAA\_ERRNO\_NO\_RUSAGE the job has been killed and no usage is available for this job.
- DRMAA\_ERRNO\_NO\_ACTIVE\_SESSION if [drmaa\\_init\(\)](#page-27-1) function has not been previously called.

## <span id="page-40-4"></span><span id="page-40-0"></span>3.12 SECTION 8 Auxiliary Functions for Interpreting Wait Status Code

#### Functions

- int [drmaa\\_wifexited](#page-41-0) (int ∗exited, int stat, char ∗error\_diagnosis, size\_t error\_diag\_len)
- int [drmaa\\_wexitstatus](#page-40-1) (int ∗exit\_status, int stat, char ∗error\_diagnosis, size\_t error\_diag\_len)
- int drmaa wifsignaled (int ∗signaled, int stat, char ∗error diagnosis, size t error diag len)
- int drmaa wtermsig (char ∗signal, size t signal len, int stat, char ∗error diagnosis, size t error diag\_len)
- int drmaa wcoredump (int ∗core dumped, int stat, char ∗error diagnosis, size t error diag len)
- int [drmaa\\_wifaborted](#page-40-3) (int ∗aborted, int stat, char ∗error\_diagnosis, size\_t error\_diag\_len)

#### 3.12.1 Function Documentation

<span id="page-40-2"></span>3.12.1.1 int drmaa\_wcoredump (int ∗ *core\_dumped*, int *stat*, char ∗ *error\_diagnosis*, size\_t *error\_diag\_len*)

This function always returns 0 in core\_dumped

#### Parameters:

*core\_dumped* Always 0

*stat* The status code of a finished job

*error\_diagnosis* string of characters with error related diagnosis information.

*error* diag len size of the error diagnosis buffer.

#### Returns:

- DRMAA\_ERRNO\_SUCCESS on success
- DRMAA\_ERRNO\_NO\_ACTIVE\_SESSION if [drmaa\\_init\(\)](#page-27-1) function has not been previously called.

#### <span id="page-40-1"></span>3.12.1.2 int drmaa\_wexitstatus (int ∗ *exit\_status*, int *stat*, char ∗ *error\_diagnosis*, size\_t *error\_diag\_len*)

This function returns into exit status the exit code extracted from stat.

#### Parameters:

*exit* status The job's exit status (equals to stat)

*stat* The status code of a finished job

*error\_diagnosis* string of characters with error related diagnosis information.

*error\_diag\_len* size of the error\_diagnosis buffer.

- DRMAA\_ERRNO\_SUCCESS on success
- <span id="page-40-3"></span>• DRMAA\_ERRNO\_NO\_ACTIVE\_SESSION if [drmaa\\_init\(\)](#page-27-1) function has not been previously called.

#### <span id="page-41-2"></span>3.12.1.3 int drmaa\_wifaborted (int ∗ *aborted*, int *stat*, char ∗ *error\_diagnosis*, size\_t *error\_diag\_len*)

This function always returns 0 in aborted.

#### Parameters:

*aborted* Always 0

*stat* The status code of a finished job

*error\_diagnosis* string of characters with error related diagnosis information.

*error\_diag\_len* size of the error\_diagnosis buffer.

#### Returns:

- DRMAA\_ERRNO\_SUCCESS on success
- DRMAA\_ERRNO\_NO\_ACTIVE\_SESSION if [drmaa\\_init\(\)](#page-27-1) function has not been previously called.

#### <span id="page-41-0"></span>3.12.1.4 int drmaa\_wifexited (int ∗ *exited*, int *stat*, char ∗ *error\_diagnosis*, size\_t *error\_diag\_len*)

This function returns into exited a non-zero value if stat was returned for a job that terminated normally. The job exit status can be retrieved using drmaa wexitstatus(). The exited parameter is zero if the job terminated abnormally, [drmaa\\_wifsignaled\(\)](#page-41-1) can be used to gather more information. NOTE: The status code is interpreted in a bash fashion

#### Parameters:

*exited* non-zero if the job has an exit status available

*stat* The status code of a finished job obtained with the [drmaa\\_wait\(\)](#page-38-1) function

*error\_diagnosis* string of characters with error related diagnosis information.

*error* diag len size of the error diagnosis buffer.

#### Returns:

- DRMAA\_ERRNO\_SUCCESS on success
- DRMAA\_ERRNO\_NO\_ACTIVE\_SESSION if [drmaa\\_init\(\)](#page-27-1) function has not been previously called.

#### <span id="page-41-1"></span>3.12.1.5 int drmaa\_wifsignaled (int ∗ *signaled*, int *stat*, char ∗ *error\_diagnosis*, size\_t *error\_diag\_len*)

This function evaluates into signaled a non-zero value if stat was returned for a job that terminated due to the receipt of a signal. NOTE: The status code is interpreted in a bash fashion

#### Parameters:

*signaled* non-zero if the job terminated on a signal

*stat* The status code of a finished job

*error\_diagnosis* string of characters with error related diagnosis information.

*error* diag len size of the error diagnosis buffer.

#### <span id="page-42-1"></span>Returns:

- DRMAA\_ERRNO\_SUCCESS on success
- DRMAA\_ERRNO\_NO\_ACTIVE\_SESSION if [drmaa\\_init\(\)](#page-27-1) function has not been previously called.

#### <span id="page-42-0"></span>3.12.1.6 int drmaa\_wtermsig (char ∗ *signal*, size\_t *signal\_len*, int *stat*, char ∗ *error\_diagnosis*, size\_t *error\_diag\_len*)

This function fills signal with up to signal\_len characters of the signal name that causes the termination of the job. Only signals by POSIX are returned. For non-POSIX signals, the returned name is "UNKNOWN".

#### Parameters:

*signal* The signal name

*signal\_len* The size in characters of the signal buffer

*stat* The status code of a finished job

*error\_diagnosis* string of characters with error related diagnosis information.

*error* diag len size of the error diagnosis buffer.

- DRMAA\_ERRNO\_SUCCESS on success
- DRMAA\_ERRNO\_NO\_ACTIVE\_SESSION if [drmaa\\_init\(\)](#page-27-1) function has not been previously called.

## <span id="page-43-4"></span><span id="page-43-0"></span>3.13 SECTION 9 Auxiliary Functions

#### Functions

- const char ∗ [drmaa\\_strerror](#page-44-0) (int drmaa\_errno)
- int [drmaa\\_get\\_contact](#page-43-1) (char ∗contact, size\_t contact\_len, char ∗error\_diagnosis, size\_t error\_diag\_len)
- int [drmaa\\_version](#page-44-1) (unsigned int ∗major, unsigned int ∗minor, char ∗error\_diagnosis, size\_t error\_ diag len)
- int [drmaa\\_get\\_DRM\\_system](#page-43-2) (char ∗drm\_system, size\_t drm\_system\_len, char ∗error\_diagnosis, size\_t error\_diag\_len)
- int [drmaa\\_get\\_DRMAA\\_implementation](#page-43-3) (char ∗drmaa\_impl, size\_t drmaa\_impl\_len, char ∗error\_ diagnosis, size t error diag len)
- const char ∗ [drmaa\\_gw\\_strstatus](#page-44-2) (int drmaa\_state)

#### 3.13.1 Function Documentation

#### <span id="page-43-1"></span>3.13.1.1 int drmaa\_get\_contact (char ∗ *contact*, size\_t *contact\_len*, char ∗ *error\_diagnosis*, size\_t *error\_diag\_len*)

If called before [drmaa\\_init\(\),](#page-27-1) this function returns a string containing a comma-delimited list of default contact hosts for the GridWay daemon. If called after [drmaa\\_init\(\),](#page-27-1) this funtion returns the contact string (hostname) where GridWay is running. The client library has been initialized by contacting this host.

#### Parameters:

*contact* The contact string(s) *contact len* The size in characters of the contact string buffer *error* diagnosis string of characters with error related diagnosis information. *error* diag len size of the error diagnosis buffer.

#### Returns:

• DRMAA\_ERRNO\_SUCCESS on success.

#### <span id="page-43-2"></span>3.13.1.2 int drmaa\_get\_DRM\_system (char *∗ drm\_system*, size\_t *drm\_system\_len*, char ∗ *error\_diagnosis*, size\_t *error\_diag\_len*)

This function always returns "GridWay" in drm\_system, the only DRM system supported by the GridWay DRMAA implementation

#### Parameters:

*drm\_system* Always "GridWay" *drm\_system\_len* The size in characters of the DRM system identifier buffer *error\_diagnosis* string of characters with error related diagnosis information. *error* diag len size of the error diagnosis buffer.

#### Returns:

<span id="page-43-3"></span>• DRMAA\_ERRNO\_SUCCESS on success.

#### <span id="page-44-3"></span>3.13.1.3 int drmaa get DRMAA implementation (char *∗ drmaa\_impl*, size\_t *drmaa\_impl\_len*, char ∗ *error\_diagnosis*, size\_t *error\_diag\_len*)

This function returns the DRMAA implementation. It always returns "DRMAA for GridWay M.m" where M is the GridWay major version number and m is the minor version number

#### Parameters:

*drmaa\_impl* Always "DRMAA for GridWay M.m" *drmaa\_impl\_len* The size in characters of the DRMAA implementation identifier buffer *error\_diagnosis* string of characters with error related diagnosis information. *error\_diag\_len* size of the error\_diagnosis buffer.

#### Returns:

• DRMAA\_ERRNO\_SUCCESS on success.

#### <span id="page-44-2"></span>3.13.1.4 const char∗ drmaa\_gw\_strstatus (int *drmaa\_state*)

This function returns a state string describing the DRMAA state of a job. WARNING: THIS FUNCTION IS NOT PART OF DRMAA STANDARD DO NOT USE IT IN YOUR DRMAA CODES.

#### Parameters:

*drmaa\_state* The state of a job as obtained with the drmaa\_ps() for which a string description is to be returned

#### <span id="page-44-0"></span>3.13.1.5 const char∗ drmaa\_strerror (int *drmaa\_errno*)

This function returns the error string describing the DRMAA error number drmaa\_errno

#### Parameters:

*drmaa\_errno* The error code for which a string description is to be returned

#### <span id="page-44-1"></span>3.13.1.6 int drmaa\_version (unsigned int ∗ *major*, unsigned int ∗ *minor*, char ∗ *error\_diagnosis*, size\_t *error\_diag\_len*)

This function sets major and minor to the major and minor versions of the DRMAA C binding specification implemented by the DRMAA implementation. Current implementation is 1.0

#### Parameters:

*major* Major version number *minor* Minor version number *error\_diagnosis* string of characters with error related diagnosis information. *error* diag len size of the error diagnosis buffer.

#### Returns:

• DRMAA\_ERRNO\_SUCCESS on success.

42 GridWay DRMAA Library Module Documentation

## <span id="page-46-2"></span><span id="page-46-0"></span>Chapter 4

# GridWay DRMAA Library File Documentation

## <span id="page-46-1"></span>4.1 drmaa.h File Reference

#### Defines

- #define [DRMAA\\_ATTR\\_BUFFER](#page-8-2) 1024
- #define [DRMAA\\_CONTACT\\_BUFFER](#page-8-3) 1024
- #define [DRMAA\\_DRM\\_SYSTEM\\_BUFFER](#page-8-4) 1024
- #define [DRMAA\\_DRMAA\\_IMPL\\_BUFFER](#page-8-5) 1024
- #define [DRMAA\\_ERROR\\_STRING\\_BUFFER](#page-9-0) 1024
- #define [DRMAA\\_JOBNAME\\_BUFFER](#page-9-1) 1024
- #define [DRMAA\\_SIGNAL\\_BUFFER](#page-9-2) 32
- #define [DRMAA\\_TIMEOUT\\_WAIT\\_FOREVER](#page-12-0) -1
- #define [DRMAA\\_TIMEOUT\\_NO\\_WAIT](#page-12-1) 0
- #define [DRMAA\\_PS\\_UNDETERMINED](#page-11-0) 0x00
- #define [DRMAA\\_PS\\_QUEUED\\_ACTIVE](#page-11-1) 0x10
- #define [DRMAA\\_PS\\_SYSTEM\\_ON\\_HOLD](#page-11-2) 0x11
- #define [DRMAA\\_PS\\_USER\\_ON\\_HOLD](#page-12-2) 0x12
- #define [DRMAA\\_PS\\_USER\\_SYSTEM\\_ON\\_HOLD](#page-12-3) 0x13
- #define [DRMAA\\_PS\\_RUNNING](#page-11-3) 0x20
- #define [DRMAA\\_PS\\_SYSTEM\\_SUSPENDED](#page-11-4) 0x21
- #define [DRMAA\\_PS\\_USER\\_SUSPENDED](#page-12-4) 0x22
- #define [DRMAA\\_PS\\_USER\\_SYSTEM\\_SUSPENDED](#page-12-5) 0x23
- #define [DRMAA\\_PS\\_DONE](#page-11-5) 0x30
- #define [DRMAA\\_PS\\_FAILED](#page-11-6) 0x40
- #define [DRMAA\\_CONTROL\\_SUSPEND](#page-10-1) 0
- #define [DRMAA\\_CONTROL\\_RESUME](#page-10-2) 1
- #define [DRMAA\\_CONTROL\\_HOLD](#page-10-3) 2
- #define [DRMAA\\_CONTROL\\_RELEASE](#page-10-4) 3
- #define [DRMAA\\_CONTROL\\_TERMINATE](#page-10-5) 4
- #define [DRMAA\\_JOB\\_IDS\\_SESSION\\_ANY](#page-11-7) "DRMAA\_JOB\_IDS\_SESSION\_ANY"
- #define [DRMAA\\_JOB\\_IDS\\_SESSION\\_ALL](#page-11-8) "DRMAA\_JOB\_IDS\_SESSION\_ALL"
- #define [DRMAA\\_REMOTE\\_COMMAND](#page-15-0) "drmaa\_remote\_command"
- #define [DRMAA\\_V\\_ARGV](#page-16-0) "drmaa\_v\_argv"
- #define [DRMAA\\_V\\_ENV](#page-16-1) "drmaa\_v\_env"
- #define [DRMAA\\_INPUT\\_PATH](#page-14-0) "drmaa\_input\_path"
- #define [DRMAA\\_OUTPUT\\_PATH](#page-15-1) "drmaa\_output\_path"
- #define [DRMAA\\_ERROR\\_PATH](#page-14-1) "drmaa\_error\_path"
- #define [DRMAA\\_WD](#page-16-2) "drmaa\_wd"
- #define [DRMAA\\_JOB\\_NAME](#page-14-2) "drmaa\_job\_name"
- #define [DRMAA\\_JS\\_STATE](#page-14-3) "drmaa\_js\_state"
- #define [DRMAA\\_SUBMISSION\\_STATE\\_ACTIVE](#page-15-2) "drmaa\_active"
- #define [DRMAA\\_SUBMISSION\\_STATE\\_HOLD](#page-15-3) "drmaa\_hold"
- #define [DRMAA\\_PLACEHOLDER\\_HD](#page-15-4) "\$drmaa\_hd\_ph\$"
- #define [DRMAA\\_PLACEHOLDER\\_INCR](#page-15-5) "\$drmaa\_incr\_ph\$"
- #define [DRMAA\\_PLACEHOLDER\\_WD](#page-15-6) "\$drmaa\_wd\_ph\$"
- #define [DRMAA\\_DEADLINE\\_TIME](#page-13-1) "drmaa\_deadline\_time"
- #define [DRMAA\\_BLOCK\\_EMAIL](#page-13-2) "drmaa\_block\_email"
- #define [DRMAA\\_DEADLINE\\_TIME](#page-13-1) "drmaa\_deadline\_time"
- #define [DRMAA\\_DURATION\\_HLIMIT](#page-14-4) "drmaa\_duration\_hlimit"
- #define [DRMAA\\_DURATION\\_SLIMIT](#page-14-5) "drmaa\_duration\_slimit"
- #define [DRMAA\\_JOB\\_CATEGORY](#page-14-6) "drmaa\_job\_category"
- #define [DRMAA\\_JOIN\\_FILES](#page-14-7) "drmaa\_join\_files"
- #define [DRMAA\\_NATIVE\\_SPECIFICATION](#page-15-7) "drmaa\_native\_specification"
- #define [DRMAA\\_START\\_TIME](#page-15-8) "drmaa\_start\_time"
- #define [DRMAA\\_TRANSFER\\_FILES](#page-16-3) "drmaa\_transfer\_files"
- #define [DRMAA\\_V\\_EMAIL](#page-16-4) "drmaa\_v\_email"
- #define [DRMAA\\_WCT\\_HLIMIT](#page-16-5) "drmaa\_wct\_hlimit"
- #define [DRMAA\\_WCT\\_SLIMIT](#page-16-6) "drmaa\_wct\_slimit"
- #define [DRMAA\\_ERRNO\\_SUCCESS](#page-19-0) 0
- #define [DRMAA\\_ERRNO\\_INTERNAL\\_ERROR](#page-18-0) 1
- #define [DRMAA\\_ERRNO\\_DRM\\_COMMUNICATION\\_FAILURE](#page-18-1) 2
- #define [DRMAA\\_ERRNO\\_AUTH\\_FAILURE](#page-17-1) 3
- #define [DRMAA\\_ERRNO\\_INVALID\\_ARGUMENT](#page-18-2) 4
- #define [DRMAA\\_ERRNO\\_NO\\_ACTIVE\\_SESSION](#page-19-1) 5
- #define [DRMAA\\_ERRNO\\_NO\\_MEMORY](#page-19-2) 6
- #define [DRMAA\\_ERRNO\\_INVALID\\_CONTACT\\_STRING](#page-18-3) 7
- #define [DRMAA\\_ERRNO\\_DEFAULT\\_CONTACT\\_STRING\\_ERROR](#page-17-2) 8
- #define [DRMAA\\_ERRNO\\_DRMS\\_INIT\\_FAILED](#page-18-4) 9
- #define [DRMAA\\_ERRNO\\_ALREADY\\_ACTIVE\\_SESSION](#page-17-3) 10
- #define [DRMAA\\_ERRNO\\_DRMS\\_EXIT\\_ERROR](#page-18-5) 11
- #define [DRMAA\\_ERRNO\\_INVALID\\_ATTRIBUTE\\_FORMAT](#page-18-6) 12
- #define [DRMAA\\_ERRNO\\_INVALID\\_ATTRIBUTE\\_VALUE](#page-18-7) 13
- #define [DRMAA\\_ERRNO\\_CONFLICTING\\_ATTRIBUTE\\_VALUES](#page-17-4) 14
- #define [DRMAA\\_ERRNO\\_TRY\\_LATER](#page-19-3) 15
- #define [DRMAA\\_ERRNO\\_DENIED\\_BY\\_DRM](#page-17-5) 16
- #define [DRMAA\\_ERRNO\\_INVALID\\_JOB](#page-18-8) 17
- #define [DRMAA\\_ERRNO\\_RESUME\\_INCONSISTENT\\_STATE](#page-19-4) 18
- #define [DRMAA\\_ERRNO\\_SUSPEND\\_INCONSISTENT\\_STATE](#page-19-5) 19
- #define [DRMAA\\_ERRNO\\_HOLD\\_INCONSISTENT\\_STATE](#page-18-9) 20
- #define [DRMAA\\_ERRNO\\_RELEASE\\_INCONSISTENT\\_STATE](#page-19-6) 21
- #define [DRMAA\\_ERRNO\\_EXIT\\_TIMEOUT](#page-18-10) 22
- #define [DRMAA\\_ERRNO\\_NO\\_RUSAGE](#page-19-7) 23
- #define [DRMAA\\_ERRNO\\_NO\\_MORE\\_ELEMENTS](#page-19-8) 24
- #define [DRMAA\\_GW\\_TOTAL\\_TASKS](#page-21-0) "\${TOTAL\_TASKS}"
- #define [DRMAA\\_GW\\_JOB\\_ID](#page-20-1) "\${JOB\_ID}"
- #define [DRMAA\\_GW\\_TASK\\_ID](#page-21-1) "\${TASK\_ID}"
- #define [DRMAA\\_GW\\_PARAM](#page-21-2) "\${PARAM}"
- #define [DRMAA\\_GW\\_MAX\\_PARAM](#page-20-2) "\${MAX\_PARAM}"
- #define [DRMAA\\_GW\\_ARCH](#page-20-3) "\${ARCH}"
- #define [DRMAA\\_V\\_GW\\_INPUT\\_FILES](#page-22-0) "INPUT\_FILES"
- #define [DRMAA\\_V\\_GW\\_OUTPUT\\_FILES](#page-22-1) "OUTPUT\_FILES"
- #define [DRMAA\\_V\\_GW\\_RESTART\\_FILES](#page-22-2) "RESTART\_FILES"
- #define [DRMAA\\_GW\\_RESCHEDULE\\_ON\\_FAILURE](#page-21-3) "RESCHEDULE\_ON\_FAILURE"
- #define [DRMAA\\_GW\\_NUMBER\\_OF\\_RETRIES](#page-20-4) "NUMBER\_OF\_RETRIES"
- #define [DRMAA\\_GW\\_RANK](#page-21-4) "RANK"
- #define [DRMAA\\_GW\\_REQUIREMENTS](#page-21-5) "REQUIREMENTS"
- #define [DRMAA\\_GW\\_TYPE](#page-21-6) "TYPE"
- #define [DRMAA\\_GW\\_TYPE\\_SINGLE](#page-22-3) "single"
- #define [DRMAA\\_GW\\_TYPE\\_MPI](#page-22-4) "mpi"
- #define [DRMAA\\_GW\\_NP](#page-20-5) "NP"

#### Functions

- int [drmaa\\_get\\_next\\_attr\\_name](#page-23-1) (drmaa\_attr\_names\_t ∗values, char ∗value, size\_t value\_len)
- int [drmaa\\_get\\_next\\_attr\\_value](#page-23-2) (drmaa\_attr\_values\_t ∗values, char ∗value, size\_t value\_len)
- int [drmaa\\_get\\_next\\_job\\_id](#page-24-0) (drmaa\_job\_ids\_t ∗values, char ∗value, size\_t value\_len)
- int [drmaa\\_get\\_num\\_attr\\_names](#page-24-1) (drmaa\_attr\_names\_t ∗values, size\_t ∗size)
- int [drmaa\\_get\\_num\\_attr\\_values](#page-24-2) (drmaa\_attr\_values\_t ∗values, size\_t ∗size)
- int [drmaa\\_get\\_num\\_job\\_ids](#page-25-0) (drmaa\_job\_ids\_t ∗values, size\_t ∗size)
- void [drmaa\\_release\\_attr\\_names](#page-25-1) (drmaa\_attr\_names\_t ∗values)
- void [drmaa\\_release\\_attr\\_values](#page-25-2) (drmaa\_attr\_values\_t ∗values)
- void drmaa release job ids (drmaa job ids t ∗values)
- int [drmaa\\_init](#page-27-1) (const char ∗contact, char ∗error\_diagnosis, size\_t error\_diag\_len)
- int [drmaa\\_exit](#page-27-2) (char ∗error\_diagnosis, size\_t error\_diag\_len)
- int [drmaa\\_allocate\\_job\\_template](#page-28-1) (drmaa\_job\_template\_t ∗∗jt, char ∗error\_diagnosis, size\_t error\_ diag len)
- int drmaa delete job template (drmaa job template t ∗jt, char ∗error diagnosis, size t error diag len)
- int [drmaa\\_set\\_attribute](#page-31-0) (drmaa\_job\_template\_t ∗jt, const char ∗name, const char ∗value, char ∗error\_diagnosis, size\_t error\_diag\_len)
- int [drmaa\\_get\\_attribute](#page-29-1) (drmaa\_job\_template\_t ∗jt, const char ∗name, char ∗value, size\_t value\_len, char ∗error\_diagnosis, size\_t error\_diag\_len)
- int [drmaa\\_set\\_vector\\_attribute](#page-31-1) (drmaa\_job\_template\_t ∗jt, const char ∗name, const char ∗value[ ], char ∗error\_diagnosis, size\_t error\_diag\_len)
- int [drmaa\\_get\\_vector\\_attribute](#page-30-1) (drmaa\_job\_template\_t ∗jt, const char ∗name, drmaa\_attr\_values\_t ∗∗values, char ∗error\_diagnosis, size\_t error\_diag\_len)
- int [drmaa\\_get\\_attribute\\_names](#page-29-0) (drmaa\_attr\_names\_t ∗∗values, char ∗error\_diagnosis, size\_t error\_ diag\_len)
- int [drmaa\\_get\\_vector\\_attribute\\_names](#page-30-0) (drmaa\_attr\_names\_t ∗∗values, char ∗error\_diagnosis, size\_t error\_diag\_len)
- int [drmaa\\_run\\_job](#page-34-0) (char ∗job\_id, size\_t job\_id\_len, drmaa\_job\_template\_t ∗jt, char ∗error\_ diagnosis, size t error diag len)
- int [drmaa\\_run\\_bulk\\_jobs](#page-33-1) (drmaa\_job\_ids\_t ∗∗jobids, drmaa\_job\_template\_t ∗jt, int start, int end, int incr, char ∗error\_diagnosis, size\_t error\_diag\_len)
- int [drmaa\\_control](#page-35-1) (const char ∗jobid, int action, char ∗error\_diagnosis, size\_t error\_diag\_len)
- int [drmaa\\_job\\_ps](#page-36-0) (const char ∗job\_id, int ∗remote\_ps, char ∗error\_diagnosis, size\_t error\_diag\_len)
- int drmaa synchronize (const char ∗job ids[], signed long timeout, int dispose, char ∗error diagnosis, size t error diag len)
- int [drmaa\\_wait](#page-38-1) (const char ∗job\_id, char ∗job\_id\_out, size\_t job\_id\_out\_len, int ∗stat, signed long timeout, drmaa\_attr\_values\_t ∗∗rusage, char ∗error\_diagnosis, size\_t error\_diag\_len)
- int [drmaa\\_wifexited](#page-41-0) (int ∗exited, int stat, char ∗error\_diagnosis, size\_t error\_diag\_len)
- int [drmaa\\_wexitstatus](#page-40-1) (int ∗exit\_status, int stat, char ∗error\_diagnosis, size\_t error\_diag\_len)
- int [drmaa\\_wifsignaled](#page-41-1) (int ∗signaled, int stat, char ∗error\_diagnosis, size\_t error\_diag\_len)
- int drmaa wtermsig (char ∗signal, size t signal len, int stat, char ∗error diagnosis, size t error diag len)
- int [drmaa\\_wcoredump](#page-40-2) (int ∗core\_dumped, int stat, char ∗error\_diagnosis, size\_t error\_diag\_len)
- int [drmaa\\_wifaborted](#page-40-3) (int ∗aborted, int stat, char ∗error\_diagnosis, size\_t error\_diag\_len)
- const char ∗ [drmaa\\_strerror](#page-44-0) (int drmaa\_errno)
- int [drmaa\\_get\\_contact](#page-43-1) (char ∗contact, size\_t contact\_len, char ∗error\_diagnosis, size\_t error\_diag\_len)
- int [drmaa\\_version](#page-44-1) (unsigned int ∗major, unsigned int ∗minor, char ∗error\_diagnosis, size\_t error\_ diag len)
- int [drmaa\\_get\\_DRM\\_system](#page-43-2) (char ∗drm\_system, size\_t drm\_system\_len, char ∗error\_diagnosis, size\_t error\_diag\_len)
- int [drmaa\\_get\\_DRMAA\\_implementation](#page-43-3) (char ∗drmaa\_impl, size\_t drmaa\_impl\_len, char ∗error\_ diagnosis, size\_t error\_diag\_len)
- const char ∗ [drmaa\\_gw\\_strstatus](#page-44-2) (int drmaa\_state)

#### 4.1.1 Detailed Description

## Index

drmaa.h, [43](#page-46-2) drmaa\_allocate\_job\_template S4, [25](#page-28-3) DRMAA\_ATTR\_BUFFER S12, [5](#page-8-6) DRMAA\_BLOCK\_EMAIL S14, [10](#page-13-3) DRMAA\_CONTACT\_BUFFER S12, [5](#page-8-6) drmaa\_control S6, [32](#page-35-2) DRMAA\_CONTROL\_HOLD S13, [7](#page-10-6) DRMAA\_CONTROL\_RELEASE S13, [7](#page-10-6) DRMAA\_CONTROL\_RESUME S13, [7](#page-10-6) DRMAA\_CONTROL\_SUSPEND S13, [7](#page-10-6) DRMAA\_CONTROL\_TERMINATE S<sub>13</sub>, [7](#page-10-6) DRMAA\_DEADLINE\_TIME S14, [10](#page-13-3) drmaa delete job template S4, [25](#page-28-3) DRMAA\_DRM\_SYSTEM\_BUFFER S12, [5](#page-8-6) DRMAA\_DRMAA\_IMPL\_BUFFER S12, [5](#page-8-6) DRMAA\_DURATION\_HLIMIT S14, [11](#page-14-8) DRMAA\_DURATION\_SLIMIT S14, [11](#page-14-8) DRMAA\_ERRNO\_ALREADY\_ACTIVE\_- SESSION S15, [14](#page-17-6) DRMAA\_ERRNO\_AUTH\_FAILURE S15, [14](#page-17-6) DRMAA\_ERRNO\_CONFLICTING\_- ATTRIBUTE\_VALUES S15, [14](#page-17-6) DRMAA\_ERRNO\_DEFAULT\_CONTACT\_- STRING\_ERROR S15, [14](#page-17-6) DRMAA\_ERRNO\_DENIED\_BY\_DRM

S15, [14](#page-17-6) DRMAA\_ERRNO\_DRM\_COMMUNICATION\_- FAILURE S15, [15](#page-18-11) DRMAA\_ERRNO\_DRMS\_EXIT\_ERROR S15, [15](#page-18-11) DRMAA\_ERRNO\_DRMS\_INIT\_FAILED S15, [15](#page-18-11) DRMAA\_ERRNO\_EXIT\_TIMEOUT S15, [15](#page-18-11) DRMAA\_ERRNO\_HOLD\_INCONSISTENT\_- STATE S15, [15](#page-18-11) DRMAA\_ERRNO\_INTERNAL\_ERROR S15, [15](#page-18-11) DRMAA\_ERRNO\_INVALID\_ARGUMENT S15, [15](#page-18-11) DRMAA\_ERRNO\_INVALID\_ATTRIBUTE\_- FORMAT S15, [15](#page-18-11) DRMAA\_ERRNO\_INVALID\_ATTRIBUTE\_- VALUE S15, [15](#page-18-11) DRMAA\_ERRNO\_INVALID\_CONTACT\_- STRING S15, [15](#page-18-11) DRMAA\_ERRNO\_INVALID\_JOB S15, [15](#page-18-11) DRMAA\_ERRNO\_NO\_ACTIVE\_SESSION S15, [16](#page-19-9) DRMAA\_ERRNO\_NO\_MEMORY S15, [16](#page-19-9) DRMAA\_ERRNO\_NO\_MORE\_ELEMENTS S15, [16](#page-19-9) DRMAA\_ERRNO\_NO\_RUSAGE S15, [16](#page-19-9) DRMAA\_ERRNO\_RELEASE\_- INCONSISTENT\_STATE S15, [16](#page-19-9) DRMAA\_ERRNO\_RESUME\_INCONSISTENT\_- **STATE** S15, [16](#page-19-9) DRMAA\_ERRNO\_SUCCESS S15, [16](#page-19-9)

DRMAA\_ERRNO\_SUSPEND\_- INCONSISTENT\_STATE S15, [16](#page-19-9) DRMAA\_ERRNO\_TRY\_LATER S15, [16](#page-19-9) DRMAA\_ERROR\_PATH S14, [11](#page-14-8) DRMAA\_ERROR\_STRING\_BUFFER S12, [6](#page-9-3) drmaa\_exit S3, [24](#page-27-3) drmaa\_get\_attribute S4, [26](#page-29-2) drmaa\_get\_attribute\_names S4, [26](#page-29-2) drmaa\_get\_contact S9, [40](#page-43-4) drmaa\_get\_DRM\_system S9, [40](#page-43-4) drmaa\_get\_DRMAA\_implementation S9, [40](#page-43-4) drmaa\_get\_next\_attr\_name S2, [20](#page-23-3) drmaa\_get\_next\_attr\_value S2, [20](#page-23-3) drmaa\_get\_next\_job\_id S2, [21](#page-24-3) drmaa\_get\_num\_attr\_names S2, [21](#page-24-3) drmaa\_get\_num\_attr\_values S2, [21](#page-24-3) drmaa\_get\_num\_job\_ids S2, [22](#page-25-4) drmaa\_get\_vector\_attribute S4, [27](#page-30-2) drmaa\_get\_vector\_attribute\_names S4, [27](#page-30-2) DRMAA\_GW\_ARCH S16, [17](#page-20-6) DRMAA\_GW\_JOB\_ID S16, [17](#page-20-6) DRMAA\_GW\_MAX\_PARAM S16, [17](#page-20-6) DRMAA\_GW\_NP S16, [17](#page-20-6) DRMAA\_GW\_NUMBER\_OF\_RETRIES S16, [17](#page-20-6) DRMAA\_GW\_PARAM S16, [18](#page-21-7) DRMAA\_GW\_RANK S16, [18](#page-21-7) DRMAA\_GW\_REQUIREMENTS S16, [18](#page-21-7) DRMAA\_GW\_RESCHEDULE\_ON\_FAILURE

S16, [18](#page-21-7) drmaa\_gw\_strstatus S9, [41](#page-44-3) DRMAA\_GW\_TASK\_ID S16, [18](#page-21-7) DRMAA\_GW\_TOTAL\_TASKS S16, [18](#page-21-7) DRMAA\_GW\_TYPE S16, [18](#page-21-7) DRMAA\_GW\_TYPE\_MPI S16, [19](#page-22-5) DRMAA\_GW\_TYPE\_SINGLE S16, [19](#page-22-5) drmaa\_init S3, [24](#page-27-3) DRMAA\_INPUT\_PATH S14, [11](#page-14-8) DRMAA\_JOB\_CATEGORY S14, [11](#page-14-8) DRMAA\_JOB\_IDS\_SESSION\_ALL S13, [8](#page-11-9) DRMAA\_JOB\_IDS\_SESSION\_ANY S13, [8](#page-11-9) DRMAA\_JOB\_NAME S14, [11](#page-14-8) drmaa\_job\_ps S6, [33](#page-36-1) DRMAA\_JOBNAME\_BUFFER S12, [6](#page-9-3) DRMAA\_JOIN\_FILES S14, [11](#page-14-8) DRMAA\_JS\_STATE S14, [11](#page-14-8) DRMAA\_NATIVE\_SPECIFICATION S14, [12](#page-15-9) DRMAA\_OUTPUT\_PATH S14, [12](#page-15-9) DRMAA\_PLACEHOLDER\_HD S14, [12](#page-15-9) DRMAA\_PLACEHOLDER\_INCR S14, [12](#page-15-9) DRMAA\_PLACEHOLDER\_WD S14, [12](#page-15-9) DRMAA\_PS\_DONE S13, [8](#page-11-9) DRMAA\_PS\_FAILED S13, [8](#page-11-9) DRMAA\_PS\_QUEUED\_ACTIVE S13, [8](#page-11-9) DRMAA\_PS\_RUNNING S13, [8](#page-11-9) DRMAA\_PS\_SYSTEM\_ON\_HOLD S13, [8](#page-11-9) DRMAA\_PS\_SYSTEM\_SUSPENDED

S13, [8](#page-11-9) DRMAA\_PS\_UNDETERMINED S13, [8](#page-11-9) DRMAA\_PS\_USER\_ON\_HOLD S13, [9](#page-12-6) DRMAA\_PS\_USER\_SUSPENDED S13, [9](#page-12-6) DRMAA\_PS\_USER\_SYSTEM\_ON\_HOLD S13, [9](#page-12-6) DRMAA\_PS\_USER\_SYSTEM\_SUSPENDED S13, [9](#page-12-6) drmaa\_release\_attr\_names S2, [22](#page-25-4) drmaa\_release\_attr\_values S2, [22](#page-25-4) drmaa\_release\_job\_ids S2, [22](#page-25-4) DRMAA\_REMOTE\_COMMAND S14, [12](#page-15-9) drmaa\_run\_bulk\_jobs S5, [30](#page-33-2) drmaa\_run\_job S5, [31](#page-34-1) drmaa\_set\_attribute S4, [28](#page-31-2) drmaa\_set\_vector\_attribute S4, [28](#page-31-2) DRMAA\_SIGNAL\_BUFFER S12, [6](#page-9-3) DRMAA\_START\_TIME S14, [12](#page-15-9) drmaa\_strerror S9, [41](#page-44-3) DRMAA\_SUBMISSION\_STATE\_ACTIVE S14, [12](#page-15-9) DRMAA\_SUBMISSION\_STATE\_HOLD S14, [12](#page-15-9) drmaa\_synchronize S7, [35](#page-38-3) DRMAA\_TIMEOUT\_NO\_WAIT S13, [9](#page-12-6) DRMAA\_TIMEOUT\_WAIT\_FOREVER S13, [9](#page-12-6) DRMAA\_TRANSFER\_FILES S14, [13](#page-16-7) DRMAA\_V\_ARGV S14, [13](#page-16-7) DRMAA\_V\_EMAIL S14, [13](#page-16-7) DRMAA\_V\_ENV S14, [13](#page-16-7) DRMAA\_V\_GW\_INPUT\_FILES S16, [19](#page-22-5) DRMAA\_V\_GW\_OUTPUT\_FILES

S16, [19](#page-22-5) DRMAA\_V\_GW\_RESTART\_FILES S16, [19](#page-22-5) drmaa\_version S9, [41](#page-44-3) drmaa\_wait S7, [35](#page-38-3) drmaa\_wcoredump S8, [37](#page-40-4) DRMAA\_WCT\_HLIMIT S14, [13](#page-16-7) DRMAA\_WCT\_SLIMIT S14, [13](#page-16-7) DRMAA\_WD S14, [13](#page-16-7) drmaa\_wexitstatus S8, [37](#page-40-4) drmaa\_wifaborted S8, [37](#page-40-4) drmaa\_wifexited S8, [38](#page-41-2) drmaa\_wifsignaled S8, [38](#page-41-2) drmaa\_wtermsig S8, [39](#page-42-1)

#### S12

DRMAA\_ATTR\_BUFFER, [5](#page-8-6) DRMAA\_CONTACT\_BUFFER, [5](#page-8-6) DRMAA\_DRM\_SYSTEM\_BUFFER, [5](#page-8-6) DRMAA\_DRMAA\_IMPL\_BUFFER, [5](#page-8-6) DRMAA\_ERROR\_STRING\_BUFFER, [6](#page-9-3) DRMAA\_JOBNAME\_BUFFER, [6](#page-9-3) DRMAA\_SIGNAL\_BUFFER, [6](#page-9-3)

### S13

DRMAA\_CONTROL\_HOLD, [7](#page-10-6) DRMAA\_CONTROL\_RELEASE, [7](#page-10-6) DRMAA\_CONTROL\_RESUME, [7](#page-10-6) DRMAA\_CONTROL\_SUSPEND, [7](#page-10-6) DRMAA\_CONTROL\_TERMINATE, [7](#page-10-6) DRMAA\_JOB\_IDS\_SESSION\_ALL, [8](#page-11-9) DRMAA\_JOB\_IDS\_SESSION\_ANY, [8](#page-11-9) DRMAA\_PS\_DONE, [8](#page-11-9) DRMAA\_PS\_FAILED, [8](#page-11-9) DRMAA\_PS\_QUEUED\_ACTIVE, [8](#page-11-9) DRMAA\_PS\_RUNNING, [8](#page-11-9) DRMAA\_PS\_SYSTEM\_ON\_HOLD, [8](#page-11-9) DRMAA\_PS\_SYSTEM\_SUSPENDED, [8](#page-11-9) DRMAA\_PS\_UNDETERMINED, [8](#page-11-9) DRMAA\_PS\_USER\_ON\_HOLD, [9](#page-12-6) DRMAA\_PS\_USER\_SUSPENDED, [9](#page-12-6) DRMAA\_PS\_USER\_SYSTEM\_ON\_HOLD,  $\mathbf{o}$ 

DRMAA\_PS\_USER\_SYSTEM\_- SUSPENDED, [9](#page-12-6) DRMAA\_TIMEOUT\_NO\_WAIT, [9](#page-12-6) DRMAA\_TIMEOUT\_WAIT\_FOREVER, [9](#page-12-6) S14 DRMAA\_BLOCK\_EMAIL, [10](#page-13-3) DRMAA\_DEADLINE\_TIME, [10](#page-13-3) DRMAA\_DURATION\_HLIMIT, [11](#page-14-8) DRMAA\_DURATION\_SLIMIT, [11](#page-14-8) DRMAA\_ERROR\_PATH, [11](#page-14-8) DRMAA\_INPUT\_PATH, [11](#page-14-8) DRMAA\_JOB\_CATEGORY, [11](#page-14-8) DRMAA\_JOB\_NAME, [11](#page-14-8) DRMAA\_JOIN\_FILES, [11](#page-14-8) DRMAA\_JS\_STATE, [11](#page-14-8) DRMAA\_NATIVE\_SPECIFICATION, [12](#page-15-9) DRMAA\_OUTPUT\_PATH, [12](#page-15-9) DRMAA\_PLACEHOLDER\_HD, [12](#page-15-9) DRMAA\_PLACEHOLDER\_INCR, [12](#page-15-9) DRMAA\_PLACEHOLDER\_WD, [12](#page-15-9) DRMAA\_REMOTE\_COMMAND, [12](#page-15-9) DRMAA\_START\_TIME, [12](#page-15-9) DRMAA\_SUBMISSION\_STATE\_ACTIVE, [12](#page-15-9) DRMAA\_SUBMISSION\_STATE\_HOLD, [12](#page-15-9) DRMAA\_TRANSFER\_FILES, [13](#page-16-7) DRMAA\_V\_ARGV, [13](#page-16-7) DRMAA\_V\_EMAIL, [13](#page-16-7) DRMAA\_V\_ENV, [13](#page-16-7) DRMAA\_WCT\_HLIMIT, [13](#page-16-7) DRMAA\_WCT\_SLIMIT, [13](#page-16-7) DRMAA\_WD, [13](#page-16-7) S15 DRMAA\_ERRNO\_ALREADY\_ACTIVE\_- SESSION, [14](#page-17-6) DRMAA\_ERRNO\_AUTH\_FAILURE, [14](#page-17-6) DRMAA\_ERRNO\_CONFLICTING\_- ATTRIBUTE\_VALUES, [14](#page-17-6) DRMAA\_ERRNO\_DEFAULT\_CONTACT\_- STRING\_ERROR, [14](#page-17-6) DRMAA\_ERRNO\_DENIED\_BY\_DRM, [14](#page-17-6) DRMAA\_ERRNO\_DRM\_- COMMUNICATION\_FAILURE, [15](#page-18-11) DRMAA\_ERRNO\_DRMS\_EXIT\_ERROR, [15](#page-18-11) DRMAA\_ERRNO\_DRMS\_INIT\_FAILED, [15](#page-18-11) DRMAA\_ERRNO\_EXIT\_TIMEOUT, [15](#page-18-11) DRMAA\_ERRNO\_HOLD\_- INCONSISTENT\_STATE, [15](#page-18-11) DRMAA\_ERRNO\_INTERNAL\_ERROR, [15](#page-18-11) DRMAA\_ERRNO\_INVALID\_ARGUMENT, [15](#page-18-11) S4

DRMAA\_ERRNO\_INVALID\_- ATTRIBUTE\_FORMAT, [15](#page-18-11) DRMAA\_ERRNO\_INVALID\_- ATTRIBUTE\_VALUE, [15](#page-18-11) DRMAA\_ERRNO\_INVALID\_CONTACT\_- STRING, [15](#page-18-11) DRMAA\_ERRNO\_INVALID\_JOB, [15](#page-18-11) DRMAA\_ERRNO\_NO\_ACTIVE\_SESSION, [16](#page-19-9) DRMAA\_ERRNO\_NO\_MEMORY, [16](#page-19-9) DRMAA\_ERRNO\_NO\_MORE\_- ELEMENTS, [16](#page-19-9) DRMAA\_ERRNO\_NO\_RUSAGE, [16](#page-19-9) DRMAA\_ERRNO\_RELEASE\_- INCONSISTENT\_STATE, [16](#page-19-9) DRMAA\_ERRNO\_RESUME\_- INCONSISTENT\_STATE, [16](#page-19-9) DRMAA\_ERRNO\_SUCCESS, [16](#page-19-9) DRMAA\_ERRNO\_SUSPEND\_- INCONSISTENT\_STATE, [16](#page-19-9) DRMAA\_ERRNO\_TRY\_LATER, [16](#page-19-9) S16 DRMAA\_GW\_ARCH, [17](#page-20-6) DRMAA\_GW\_JOB\_ID, [17](#page-20-6) DRMAA\_GW\_MAX\_PARAM, [17](#page-20-6) DRMAA\_GW\_NP, [17](#page-20-6) DRMAA\_GW\_NUMBER\_OF\_RETRIES, [17](#page-20-6) DRMAA\_GW\_PARAM, [18](#page-21-7) DRMAA\_GW\_RANK, [18](#page-21-7) DRMAA\_GW\_REQUIREMENTS, [18](#page-21-7) DRMAA\_GW\_RESCHEDULE\_ON\_- FAILURE, [18](#page-21-7) DRMAA\_GW\_TASK\_ID, [18](#page-21-7) DRMAA\_GW\_TOTAL\_TASKS, [18](#page-21-7) DRMAA\_GW\_TYPE, [18](#page-21-7) DRMAA\_GW\_TYPE\_MPI, [19](#page-22-5) DRMAA GW TYPE SINGLE, [19](#page-22-5) DRMAA\_V\_GW\_INPUT\_FILES, [19](#page-22-5) DRMAA\_V\_GW\_OUTPUT\_FILES, [19](#page-22-5) DRMAA\_V\_GW\_RESTART\_FILES, [19](#page-22-5) S2 drmaa\_get\_next\_attr\_name, [20](#page-23-3) drmaa\_get\_next\_attr\_value, [20](#page-23-3) drmaa\_get\_next\_job\_id, [21](#page-24-3) drmaa\_get\_num\_attr\_names, [21](#page-24-3) drmaa\_get\_num\_attr\_values, [21](#page-24-3) drmaa\_get\_num\_job\_ids, [22](#page-25-4) drmaa release attr names, [22](#page-25-4) drmaa\_release\_attr\_values, [22](#page-25-4) drmaa\_release\_job\_ids, [22](#page-25-4) S3 drmaa\_exit, [24](#page-27-3) drmaa\_init, [24](#page-27-3)

```
drmaa_allocate_job_template, 25
    25
    drmaa_get_attribute, 26
    drmaa_get_attribute_names, 26
    drmaa_get_vector_attribute, 27
    drmaa_get_vector_attribute_names, 27
    drmaa_set_attribute, 28
    drmaa_set_vector_attribute, 28
S5
    30
    drmaa_run_job, 31
S6
    drmaa_control, 32
    drmaa_job_ps, 33
S7
    drmaa_synchronize, 35
    drmaa_wait, 35
S8
    drmaa_wcoredump, 37
    drmaa_wexitstatus, 37
    drmaa_wifaborted, 37
    drmaa_wifexited, 38
    drmaa_wifsignaled, 38
    drmaa_wtermsig, 39
S9
    drmaa_get_contact, 40
    drmaa_get_DRM_system, 40
    drmaa_get_DRMAA_implementation, 40
    drmaa_gw_strstatus, 41
    drmaa_strerror, 41
    drmaa_version, 41
SECTION 1.2 Preprocessor Directives for Handling
         String Output Arguments,
5
SECTION 1.3 Preprocessor Directives for Control
         Operations,
7
SECTION 1.4 Preprocessor Directives for Job Tem-
        plate Compilation, 10
SECTION 1.5 Preprocessor Directives for DRMAA
        Error Codes, 14
SECTION 1.6 Gridway Specific Preprocessor Di-
        rectives for Job Template Compilation, 17
SECTION 2 String List Helper Functions, 20
SECTION 3 Session Management Functions, 24
SECTION 4 Job Template Functions, 25
SECTION 5 Job Submission Functions, 30
SECTION 6 Job Status and Control Functions, 32
SECTION 7 Job Synchronize and Wait Functions,
        35
SECTION 8 Auxiliary Functions for Interpreting
        Wait Status Code, 37
SECTION 9 Auxiliary Functions, 40
```